یہ مای<br>نافرمت

لە ئاينى ئىسلامدا لەئاينەكانى تر لەمێژوودا له ولآته پێشکەوتووەکان

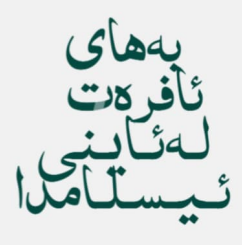

نووسينى عبدالله دارا مەبەست نەوزاد

# wijs "sğugli

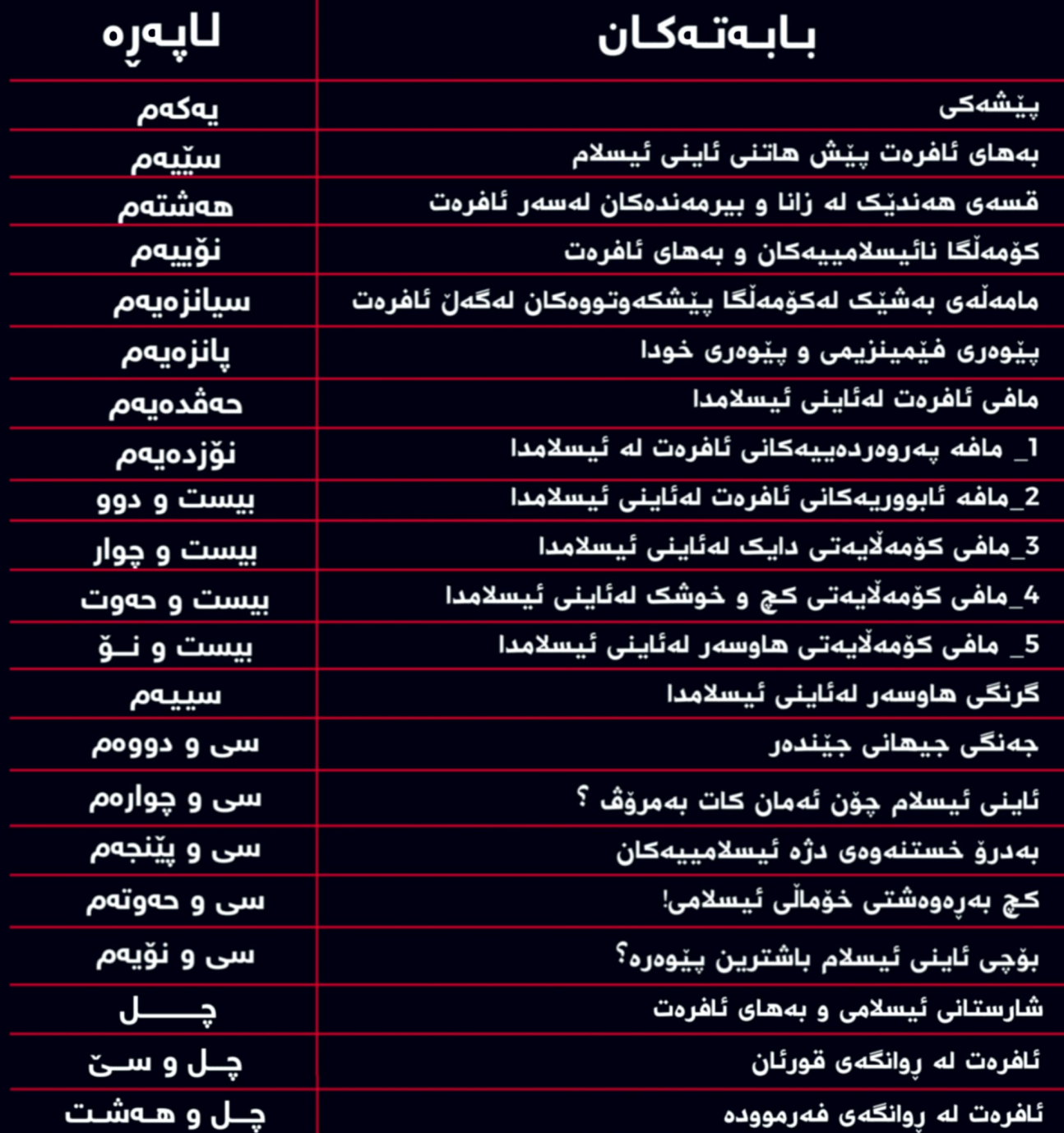

## (چۆن باشتر لەم كتتبە تتبگەم؟)

خوێنەرى ئازيز ، ئەم كتێبە ئيسپاتى ئەكات كە ئاینی ئیسلام راسته و بههای به ئافرهت بهخشیووه بهههموو بهلْگهیهکی ئاینی و فکری و میْژوو و ئامار و زانست ، سهرهتای كتێبەكە باسى ئاينەكانى تر و كۆمەڵگا و وڵاتە نا ئيسلاميەكان ئەكات كە چەندە ئافرەتيان زەليل كردووه و لە لاپەرەكانى نزيك ڪۆتـاي باسي ئايـني ئيـسلام دهڪات ڪه چو٘ن له ئافرهت ئهروانيٽت چو<u>ٚن</u> له خوشک و دایک و کچ و هاوسهر ئهڕوانێت و ئایه ئاینی ئیسلام تۆی ئافرەتى بەكوێ گەياند و چ مافێكى پێ بەخشيوى و بوونى تۆ چيه و چۆن باسكراوه .. گرنگى ئەم كتێبه لەوەدايە

ههم لەړووى ئاينى هەم لە ړووى فكرى بەبەلْگە و ئەيسلەمێنێت که ئافرەت چەندە بوونێکى گەورەيە و ئيسلاميش چەندە ئاينێکى راسته ،

لهم کتێبهدا باس لهوه کراوه که ئاین و ژیارهکانی تر چۆن ئافرەتيان بىّ دەسەلات كردووە ( بە بەلْگەى كتيّبە پيرۆزەكانى خۆیان ) وه باس له دړندهی ولاتان و کۆمەلْگا پێشکهوتووهکان ئەكات

( هەمووى بە ئامارى باوەر پێكراو و سەرچاوەكانيش لەكۆتايدا باسكراون )

ئەوسا دێينه باسى ئاينى ئيسلام كە بزانين

لەبەرامبەر ئەو مێژوە خوێناوييەى ئافرەت و ئەو ھەموو وڵاتە بەناو پێشکهوتووانه و ڕێکخراوهکانی ئافرهت و فێمینیزم و جێندهر بزانین

ئيسلام چې کردووه ؟؟؟ هەڵبەتە بەسەرچاوە راستەقينەكانى ئاينى ئيسلام كە پێک ھاتوون لە قورئان و فەرموودە ،

ئينجا بزانم كام مولحيد تواناى ولّام دانهوەى ئەم كتێبەى ھەيە ؟؟

### ۘۑێۺ۫ڡػؠ

بهناوی پهروهردگاری تاکو تهنها و بێهاوتا، خاوهنی ناوی جوان و سیفاتی بەرز، بەناوی ئەو زاتەی کە زانستی ئەزەلیە و واجبە بۆ وجودی ههموو مهوجودیّك، قهدەری داناییه و قهزای دادوەری. دروود و سڵاو بۆ گیانی پاکی پهیامبهر و خانهواده و هاوهڵانی و ئهوانهشی تا رۆژى دوايى شوێنيان دەكەون بەحەق.

بهریزان جیّی باسه ئهم کتیّبه بهرههمی دهیان شهونخوونی و گهرانی دوو نوسەرن ، که بەنيەتێکى پاکەوە ئەم کتێبەيان نووسيووە تا گەشتووە بەدەستى تۆى خوينەرى بەړيز ،

که مەبەستمان گەياندنى پەيامى خودايە وەک خۆى ، تاکە ڪتێبێڪيش که هەڵەی تێدانەبێت قوورئانه..

دەكرىت ئىمە ھەلەمان كردېن

. هەرچى هەڵەيەكى تێدابوو ئەوا لەمن و شەيتانەوەيە وە هەر جوانيهکيشت تێيدا بيني ئەوە جواني خوداي پەروەردگارە ، لەم کتێبه باشترین دیزاین بهکار هاتووه که لههیچ کتێبێکی PDF لهکوردا نهبووه پێشتر ، تەنانەت ئەو رەنگەی کە لە پەرەی كتيّبهكهدا بهكارهاتووه لهرووى زانستيووه چاوى تۆى ئازيز ئەزيەت نادا ، تەنھا لەپێناو ئەوەي كە ھەق بدەين بەبابەتەكە زۆر بەوردى و درشتی گهراوین به قورئان و فهرمووده و کتی٘به ئاینیهکانی تر و ئاماره جیهانیهکان و مێژوو سهبارهت به بههای ئافرهت لێرەوە داوا لەخووداى جيھانيەكان دەكەم ، خوداى من بەگەورەي خۆت بمبەخشە و ئەم كتيبەم رياى نەبيت بۆ ناوبانگمان و خۆ دەرخستنمان نەبێت ، بەڵكوو لەيێناوى پەيامەكەى تۆدابى٘ و بەس ، لەگوناھى ئێمە و خوێنەرانيش خۆشبە خوداى جيھانيەكان.. لهم کتێبهدا کۆکردنهوەی زانیاریی و راڤه کردنێکی سادەیه و هەركاتێكيش بابەتێكى خۆمى تێدابوو بەمەبەستى رونكردنەوەى هەندێك لە دەقەكاندايە كە بۆ ئەوەش سودم لە كتێبەكان وەرگرتووە.

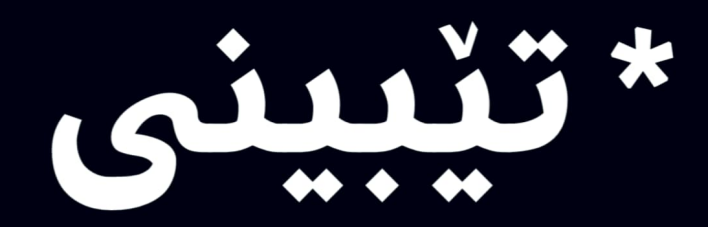

تێبینی/ هەر باسێکی دینی لەم پەرتووکە سەرچاوەی قورئان و فەرموودەيە وە ئاماژە بەسەرچاوەكەى كراوە لەتەنيشت خۆيەوە هەر ئامارێڪي وڵاتانيش باس ڪرابوون ئەوە لەكۆتاى كتێبەكەوە پەرەيەكمان تايبەت كردووە بەسەرچاوەكان تاوەكوو خويىنەر نەكەويتە دوودلْي لە راستی و دروستی بابهتهکه.

لەگەلّ رِيْزى نووسەران عبدالله دارا مامليّسى مەبەست نەوزاد

#### بەھاى ئافرەت پێش ھاتنى دينى ئيسلام

لەسالْی 586 زاينی ، كۆنگرەيەك بەسترا كە ئايا ئافرەت رۆحی هەيە ياخوود نا ، ئەگەر رۆحيشى ھەبێت ئايا رۆحێكى مرۆڤانەيە يان رۆحێڪى ئاژەلانە! لەكۆتايدا ھەمويان رِيٚككەوتن كە بەلْێ رۆحى ھەيە بەلام رۆحێڪى زۆر نزم كە بۆ خزمەتى ھەوەسى پياو دروست کراوه، وہ تەواوى مێژوو سەلماندوويەتى كە پێش ھاتنى ئاينى ئيسلام ئافرەتان زيندە بەچالْ كراون لەبەر ئەوەى كە پێيان وابوو كە ئافرەت جگە لەسەر شۆرى شتێکی تر نییه ، وه بهبهردهوامی ئافرهتانیان زینده بهچالّ دهکرد (بەزيندووى ئەيان كردنە گۆرەوە) ، شايەنى باسە بەدياريكراوى ئەم كاتە كە تۆى خوينەر ئەم كتيبە ئەخويينيتەوە 127 ولات رێڪەوتنى ساڵانەو مانگانەيان ھەيە لە ھەناردەكردنى ئاڧرەت. كه تێیدا بەتايبەت ولاتانى ئەوروپا و ئەمریكا و ئەفریقا. وە ئەو ئافرەتانەى كە بازرگانيان پێوە ئەكرێت لەنێوان وڵاتاندا بەرێژەى سەدا 88 بۆ مەبەستى لەشفرۆشى دەنريدرين و ريژەى سەدا 12 وەك خزمەتكار مامەلْەي لەگەلْ دەكەن ، وه بهر لههاتني ئيسلام لهههموو ولاتان وا باوبوو كە ئافرەت ئاژەڵێكى زۆر نزمە ، بۆنموونە لەھندستان رۆڵى ئافرەت له مالٌ و خیْزاندا تەنھا خزمەتکار بوو و وە زۆریش ئاساى بوو ئهگەر تۆ خوشک و دایک و کچی و ژنی خۆت لەقوماردا بدۆرێنی

یاخوود بەدیاری بیدەی بەھاورێیەکت

وه ئەگەر پياوەكەشى بمردبا ژنەكەيان دەسووتان ئەمە نەريتێكى هەميشەييان بوو ،

بۆنموونه لەوڭتێكى وەک چين ياسا دەسەلاتى دابوو بەيياو كە ئافرەت بەزيندووى بكەنە گۆرەوە ئەگەر بەقسەى نەكردن ، وە پياواني کڵێسه بهههموو شێوازێڪ دهيان وت ئافرهتان موڵڪي ئێمەن و باسى مافى ئافرەتيش مەكەن ئافرەت دەبى٘ بەو شێوازەبێ کە پياوانى کڵێسە ئەيانەوێ . وە ھەر پياوێکيش خێزانەكەي خۆي بە زينا تاوان بار بكردايە ھەتا ئەگەر بەڵگەشى نەبوايە دەيتوانى ئافرەتەكەى خۆى بەو شێوازە بكوژێ كە خۆى دەيويست ھيچ ياسا و دەستوور و مافيکيش بۆی نيه دەستى بگرێ ، وه جولهکه و نهسرانیش ئافرهتیان بههۆکاری نهزانی لەقەلەم داوە لەبەر ئەوەي ئافرەت ھۆكارى دەركردنى ئادەم بووە لەنەھەشت ،

له ئينجيلدا هاتووه ئادەم دەڵێت : ئەو ئافرەتەي كە لەگەلْ منا داتاننا هۆكار بوو بۆ ئەوەي لەدارەكە بخۆم(سفر التكوين 3-12) وه لای کریستیهنهکانیش ههمان بیرکردنهوه ههیه ، وه بهر لەھاتنى لەھاتنى ئېسلام ئافرەتان لەگەلّ خراپترين جۆرى مامەڵەي پياوبون ، دەكوژران ، زيندە بەچال دەكران ، دواي مردنى پياوەكەى يان دەسووتا يانيش دەبوو بۆ ھەميشەى خزمەتكارێكى بەكەم سەيركراوبىّ. لەجولەكەشدا بەھيچ شێوازێک لەدادگا قسەى ئافرەت كارى يێنەدەكرا.

جان جاک رۆسۆ دەڵێت : ئافرەت بۆ ئەوە دروست نەکراوە کە فێری زانست و حیکمهت و هونهری قسهکردن بێت ، لهکاتێکدا خوای پهروهردگار

فێربووني زانستي بهسهر يياو و ئافرەت فەرز كردوەو وئافرەتي وەک حيکمەتێکى زۆر گەورە لەقورئاندا باسکردووە ، بەلام لەكتێبى موقەدەسدا ھاتووە كە ئافرەت بۆى نيە زارى بكاتەوەو قسه بکا له کلّیسا و دهلّیت :

ئافرەتان بۆيان نيە لەكلْيْسا قسەبكەن ئەگەر ويستيان شتيْك فێربن با لەماڵەوە پیاوەکانیان فێریان بکات (cornithanithians  $(14\;34\;35$ 

وه لەكتێبى پيرۆزدا مەسىدىيەكان دەڵێن :

ئافرەت لەسورى مانگانە چواردەورى خۆى پيس ئەكات و ھۆكارى كاولكاريه (سفرلاوين 15 19 23) له سالّى 2013 ئافرەتانى ھيند سالانه 50 ئافرەتيان لێ دەمرد چونکه لەکاتى سورى مانگانه لەگەلْ ئاژەڭندا دەيان بەستانەوە و دەيانووت ئافرەت گڭوە لهکاتی سوری مانگانه ، بههۆکاری بی٘ نانی و پلهی گهرمی نزم سالّانه بەنزيكراوى 50 ئافرەت دەمردن

وه لای هیندوّس و مهسیح و جولهکهش لهسهر ههمان رِان که ئافرەت لەسوورى مانگانەدا گلاوە هەر شتێڪيش بەرى بكەوێت گڵاو دەبێت. وه لەيەكێک لەكتێبە ئاينيەكان وتراوە: هەر ئافرەتىٰ ھەلّەيەك بكات ئەو ھەلّەيە ھەمووانى پىٰ لەناو دەچن . زينا له زۆرينەى ئاينەكان حەرامە بەلّام دينەكان ھەر يەكەو پێناسەى جياوازيان ھەيە لهئیسلامدا زیناکردن حەرامه و هەردوو رەگەزەکە سزا دەدرین، بەلام لە ئنجيل پياوەكە بەزيناكار ھەژمارناكرێ و ھيچ سزايهكيشي نيه تەنها ئافرەتەكە ياخوود ئەو منالْەش كە لەسكىدايە ، وە لەكتێبەكەشياندا دەوترێت كە ئافرەت ئەبيت بەرماوەى نانى پياوەكەى بخوات  $(san 7ia - git 62a)$ وه لەدينەكانى تر ئافرەت دەبوو پارەببا و بچێتە داواى كوړ ھەموو پارەكانى بەكورەكە بېخەشى٘ ئەمەش ھۆكارێكى تر بوو بۆ ئەوەى که هیچ پیاویک حەزی به منالْی کچ نەبیت. لەكاتێكدا بەيێچەوانەوە ئيسلام مارەى بۆ ئافرەت داناوەو ئافرەتەكەش مافى ئەوەى ھەيە كە برى مارەيەكەى ديارى بكات.

وه لەئينجليدا ئافرەت بۆ نييە ميرات وەربگرێ. لەكاتێكدا لەئاينى ئيسلامدا ئافرەت دەتوانى ميرات وەربگرێ و هیچ بەرپرسیارێتیەکی دارایشی لەسەر نیه ،له لاپەرەكانی تر زۆر بەجوانى ئەم بابەتە باسدەكريت.

ئينجيل لەو كاتەى كە دەڵێت : لەدايكبوونى كچ دۆرانێكى گەورەيە ،

لەوكاتەدا پێغەمبەرى نازدار دەڧەرمووێت : ھەر پياوێک 3 کچى ههبیّ و ئارامیان لهسهربگریّ و ئاگای لێیان بێت ئهوا دەرگای ئاگرى بەسەردا دادەخرى

لەولاتانى رۆژئاوا ھەر ئافرەتێک كاتێک لەسەر ئافرەتبوونى خۆى ئەخوێنێتەوە لەدينى ئيسلام و بەرواردى دينەكان و ژيارەكانى ترى ئەكات بەرێژەی سەدا حەڧتايان ئەبنە ئيسلام. چوونکه بهههموو پێوەرێکی ئەقڵی و دینی بۆیان دەرەکەوێت ئەوە ئيسلامە بەھاى بە ئافرەت بەخشيووە.

### بههای ئافرهت لای زانا و بیرمهندهکانی جیهان

نايليۆن : ئافرەت ئامێرێڪە بۆ بەرھەمێنانى منالٚ چارلی چاپڵن: ژن و سهگ و مندان باشترین ئهکتهرن شكسپير : ئەي بێھێز كە ناوت ئافرەتە رۆسۆ : ئافرەت پرچى درێژەو ئەقلْي كورتە ڤۆڵتێر : ئاڧرەت ھەڵەپەكى سروشتە نيتچه : ئەگەر چويتە لاي ژن دەبيت قامچيت ييْبِيْت دانتي : ئافرەت و خەيالْ وەک يەكن ھەردوكيان يوچن بەلام پێغەمبەرى نازدار چى فەرمووە دەربارەي ئافرەت؟ دونییا خێر و خۆشییه ، گەورەترین چێژی دونییا ئافرەتێکی باشه .

تەنانەت بەگوڵيش لە ئافرەت مەدەن لەكاتى مالْئاواي كردنيدا وتى : ئافرەتان ئامەنەتى خوداي گەورەن ئاگاداريېن

- هەركەسێک سێ کچ بەرێزەوە پەروەردەبكات من كەفيلى بەھەشتى بۆ دەكەم نەرموونيان بن لەگەلْ شوشەكان
- باشترينتان ئەوەيە كە باشترينە بۆ خێزانەكەي

### كۆمەڵگا نا ئىسلامىيەكان و بەھاي ئافرەت

لێرەدا بەگشتى تيشک دەخەينە سەر كۆمەڵگا نا ئيسلاميەكانى جيهان بۆ ئەوەى بزانين چ بەھايەكيان بەئافرەت بەخشيووە. سەيرى كۆمەڵگا نا ئيسلاميەكان بكەن كە چۆن توشى درندەى و تاوان و رِهفتاری خورِهوشتی ناشرینن بهرامبهر ئافرهت، ببینن چەندە بەھاى ئافرەتيان شكاندووە و تەنھا وەك كارەكتەرێكى سێڪسي لهئافرەت دەروانن سەيرى ولاتان بڪەن بەرەو كوێ دەروات بزانن توشى چ كارێكى ئەخلاقى و "شذوذى جنسى" بوون!

شارستانیەتی نویّی ئەمریکا و بەھای ئافرەت

سەيرى ئەمريكا بكەن، رێژەي نيشتيمانى وەزارەتى دادى ئەمریکی باسی کردوەو دەڵێ ئەو خەڵکانەی لە ژێر تەمەنى ١٨ ساڵيدان ٢٥% خەريكى زينان، لەشارەكان ٨٠% ، لە لادێڪان ۴۳% ، هەموو مانگیك جارێك ۳۵۰،۰۰۰ ئافرەت توشى سک پربوون دەبن مندالەكەيان فرىّ ئەدەن لەحالەتى زيناكردن، بەھەمان شێوه ۲۳% وڵاتی ئەمریکا نازانی٘ باوك و دایکی کیٰ یه له شارەكان ٣٤%، وەزارەتى دادى ئەمريكى لە يۆليۆى سالْى ١٩٩٤ راپۆرتێکی ترسناکی بلاوکردوه دەلێت: رِێژەی دەست درێژی کردنه سەر لەشاریکی وەکو نیۆرك ۳۸۰۰جار دەستدریژی کراوەتە سەر ئەو ئافرەتانەى تەمەنيان لە ژێر ۱۲ سالْبووە، لە سالْي ۲۰۰۹ ھەر لەشارى نيۆركدا ريژەكە گەيشتە ٧٢٠٠،

ئایا ولاتیکی وهک و ئەمریکا بەھای بەئافرەت بەخشیووه یان بەكالايانى كردووه؟

کی نهو کچانهی دهستدریژی کراوهته سهریان له ریگهی  $\sqrt{s}$ ۰ باوكيانەوه ئەو كارە ئەنجامدراوە!،

٢٦% لهلايەن خزمەكانيانەوە دەست دريژييان لێكراوە، ٥١% بەھۆى ھاورىّ و ھاورِيْڪانيانەوە بەھۆى تـێڪەڵاوبونيانەوە، ۞ لەرێگەى خەڵكى ناديارەوە.

ئەگەر سەيرى كلتورى ئەمريكا بكەين 40% منالْي ئەمريكا كەلە دایك دەبى٘ نازانىٰ دایك و باوكى كێیە، ٤٠% خەڵكەكەى خەریكى خۆکوژییه، لەسالّى ۲۰۰۸دا زیاد ۳۲،۰۰۰ کەس خۆپان کوشتوه، چ

شەرپىك ئەوەندە ريژەى كوشتارى تي*ن*دابوە؟.. سەيرى ولاتانى ئەوروپا بكەن ريژەى منالى ناشەرعى له سوید ۵۰% ، لهبهریتانیا ۳۳%، فرنسا ۳۳%، لهسالّی ۱۹۹۷ گەورەترين ئاھەنگى گێرا سەرۆكى فەرەنسى "جاك شيراك" بەبۆنەي منالْيكى

نا شەرعى كچەكەى كەنازانى باوكەكەى كێيەل. سەيرى ئنگليز بكەين 70% ئەو گەنجانەي تەمەنيان ١٦-١٩ سالٌ دەبى " ئەزموونى سێڪس" دەڪەن بەبىؒ رەچاوڪردنى ھيچ سنوريك كه لەنێوانياندا ھەبێت، ٥٥% گەنجەكان ١٦-١٩ ساڵن ئالوودەن به مەی و مشروب و ماددەی بیھۆشبەرەکان له بەريتانيا هەر لە ۱۷۰ ئافرەت كەلە ژێر ۱۷ ساڵيدان هەموو هەفتەيەك لاشەيان دەفرۆشرێت وەك "سۆزانى" بەيێى ياسايەكى فەرمى بۆيان رێڪخراوە.

لە ئەلمانياى بووكى ئەوروپا له ساڵی 2010 ئەڵمانيا زۆرترين ڕێژەی مناڵبوونی نا شەرعی تۆماركردووه لەمێژووى خۆيدا، دەستەي يەكێتى سەرژمێريكردن له شاری "فیزبادن" له ۱۲/۸/۲۰۱۱ دهڵێن: له ههرسیّ منالّیک له ئەڵمانيا يەكێكيان لەدەرەوەى پەيوەندى ھاوسەرگيريدا بووە، كە ژمارەيان دەگاتە ٢٢٥ ھەزار منال٘. ئەم رێژەيەش لەماوەى ٢٠ ساڵى رابردوودا دوو ئەوەندە زيادى کردوه. ئەى لە ساڵى2023 رێژەكە چەند بێت؟! له بەريتانيا: بەپێى ھەواڵێكى ڕۆژنامەى "تەلەگراف" لە دەورووبەرى ساڵى ٢٠١٦ زۆرينەى منالانى لەدايك بوو لەدەرەوەى پەيوەندى ھاوسەرگيرى دا دەبن، ئەم رێژەيەش بەجۆرێ زيادى كردووە كە پێشووتر لەسالْى ١٩٧٩ رِيْژەكە تەنيا ١٨% بووە بەلّام ئێستا ٧.٥%ه. وه چاوهړيش دهکرێ له دهوروبهری ٢٠١٦ نيوهی ږيژهکه تئ بپەرێنێ.! ئەى لە سالى2023 رِيْژەكە چەند بيّت؟! له فەرەنسا: **پێژەی منالبوون لەدەرەوەی پەيوەندى ھاوسەر**گيرى ٥٦% ه. ئەى لە ساڵى 2020 رِي٘ژەكە چەند بێت؟! ئيستۆنياو يۆنان: له ساڵی 2009 زۆرترین ڕێژەی مناڵبوونی غەیرە شەرعی لەم ولَاتـَهدا بووه که رِی٘ژهکهی ۹% ه و یو٘نانیش کهمترینه که ۷% ه. ئەى لە ساڵى 2023 رێژەكە چەند بێت؟!

شيلي

له ولَّاتى "شيلى" ئەمريكاى باشور رِيِّژەكە گەيشتۆتە ٧١% ..

ئێستا له چەند شارێکی ئەوروپی سەيارەی گەرۆک لەناو شاردا دەسورێتەوە و داوا لە خەڵک دەکەن ئەوەى دەيەوێت بزانێت باوکی کێیه بابی٘ پشکنینی DNA ی بو٘ دهکهین‼

ئایا می٘ژوو و کۆمەڵگا و شارستانییه جیاوازەکان

بەھايان بەئافرەت بەخشيووە؟ بێگوومان نەخێر ببينە ئەو هەموو بازرگانى بەئافرەت كردنە! ببينە ئەو هەموو دەسدرێژييە! ببينه ئامارەكان دەڵێن 3 ھەزار منداڵدا ھەزار منداڵي زينايە ، ئايا زیناً بەخشینی ماف و بەھاپە بۆ ئافرەت؟ یان بەكالا كردنە و

ئيستا دەمى دژه ئيسلامەكانيش بكەيتەوە مافى مرۆڤى ولاتانى ئەوروپامان پێ دەڧرۆشنەوە!

جا ئەگەر لە ميديايەكى ئەوروپى گوێبيستى دينى ئيسلام بيت ئەوان وەھا وێنەى ئيسلاميان كێشاوە كە ئيسلام كۆنەپەرستييە ، لەبارەى ئافرەت دەڵێن : ئيسلام بەھاى ئافرەتى كەمكردۆتەوە ، پێداگرى رِۆژئاواييەكان لەسەر مافى ئافرەت ، لەراستيا بريتيە لەشێوەيەكى پەردەپۆشكراوى چەوساندنەوەى گياني ئافرەت،

بەھاى ئافرەتيان بەشێوازێک بچوككردۆتەوە كه ئافرەتان ئامێرێکی دەستی بەقالە سێکسیەکانن ، لەژێردەستى ئەوانەن كە بەدواى چێژى بىٰ سنوور دەگەرێن لەدواجاريشدا لەپشت شاشەيەكى ملەوەن لەژێر دروشمى كلتور و هونەر پشانى خەڵكى دەدەنەوە .

#### دينەكان و كۆمەڵگاكانى تر چۆن مامەڵە لەگەلْ ئافرەت دەكەن؟

خوێنەرى ئەم ئامارانە بن .

1\_لەبارېردنى مندال لەئەمرىكا سالان 5700000 پێنج ملوێن و حەوسەد ھەزار كەسە . 2\_نزیکەی 1 ملوی٘ن کۆیلەی ئافرەت لە ئەوروپا بوونی ھەیە کە بۆ مەبەستى خزمەتكارى وسێڪس بهڪار دههێنرێن 3\_وەزیری بەرگری ئەمریکا لە ئامارێکدا رایگەیاند کە سەدا 78% ئافرەتان توشى دەسدرێژى سێڪسى دەبنەوە 4\_وەزارەتى فێركردنى ئەمريكا لەئامارێكدا رِايگەيان : 4.5 ملوێن ئافرەت تووشى دەسدرێژى سێڪسى دەبن لە خوێندنگاكاندا 5\_پەيمانگاى نيشتيمانى تەندروستى سەر بەوەزارەتى ئەمەريكا لەئامارێكدا رايگەياند که %70 پەرستاران گێچەڵى سێکسيان پێدەکرێت 6\_لەتايوان %57 پەرستارە ئافرەتەكانى توشى گێچەڵى سێكسى دەبن 7\_خوێندنگەی (ئەلھاھيو) %12 ئافرەتانى ئەو خوێندگەيە دەسدرێژی کراوەتە سەريان 8\_لەئەمەريكا زياتر لە 65 ملوي٘ن ئافرەت تووشى نەخۆشيە سێڪسيهڪان بوون

تێبینی : لەکۆتای کتێبەکەدا تەواوى سەرچاوەى ئەم ئامارەنە دانراون

9\_ئاماري ڪۆمەڵگاي وڵاتان دانيان بەوە ناوە كە خيانەتيان بەرامبەر ئافرەتان و خێزانی خۆیان کردووه بەم ژمارانە <sup>1</sup>-ئەمەرىكا %50 ب-بەريتانيا 44% ج-ئيتاليا %38 د-فەرەنسا %36 9\_لەمەريكا ئەو پياوانەى كە ھاوسەرگيريان كردووە ھێشتا پەيوەنديان ھەيە لەگەلْ سەرووى 15 ئافرەتى تر بەرێژەى %29 10\_لەئەمەريكا كچانى تازە پێگەشتووە بەرزترين رێژەي دەسدرێژى و سکپرېوونيان هەيە بەرێگەی ناشەرعى کە ژمارەيان بۆھەر ساڵک سەرووى 800000 ھەزار خانمن كە 11\_لەبەريتانيا %90 خانمانى فەرمانبەر دەسدريژى سێڪسيان دەكريتە سەر ، زۆرينەيان بەھۆكارى ئەوەي موچەيان بۆ زيادېكريت ئهم ئامارانه تەنھا كەمێكن ، وه تەنھا ئەو حاڵەتانەن كە سەلمێندراون ئاخۆ چەند ملوێن خانمى تر بەكالاكراون لەبەر دەستى بەقالەسێكسيەكاندا ، كاتێک ئێمە دەلێن دەبێت ئيسلام پەيرەو بكريّت ، چونکه دینێکی جوانه دینێکی پاکه بهرامبهر مرۆڤایەتی سۆزو عەتفان بۆ زياد ئەكا بەرامبەر ئيسلام

ً ئیسلام : هەڵکردنی بەیداخ و ئاڵای پاکێتی و ئەخلاق و شکۆیه..

ئیعلانکردنی بهرائهت له پیسی و بهدرِهوشتی و بوون به کۆیلەی ئارەزووەكانى جيھانى سەرمايەدارى و ليبرالى و راديكالى و فێمێنيزمى و فرۆشيارانى لەشى ئافرەت بە نرخێكى كەم=بثمن بخس.... بەلْكوو خۆتان بېينن چ بەكالْاكردنێكى ئافرەتە لەوێ!

### پێوەرى فێميزنيزمى و پێوەرى ئاينى ئيسلام

<mark>زۆرجار لەبیرمان دەچێت پەروەردگار رێزى لە ئافرەت ناوە و بە</mark> پێوەرى خوايەتى خۆى بەھاى بۆ ئاڧرەت ديارى كردووە . كاتێک فێمینیستهکانی ڕۆژئاوا ئاینی ئیسلامیان سړیەوه، هیچ شتێڪيان نهما وهڪوو بههاي ئافرهت ، چونکه پێوهري ئافرهتان لاي فێمینیزم و رێکخراوهکانی ئافرهت لای ئهوان مافی ئافرهت بریتیه لهوهی که ئافرهتیش رِیّک وهک و پیاوبیّت لهتوانا و ههڵسووکهوت و ژیانی رِوْژانەیدا ، بۆیە خۆیان بە پیاو بەراورد کرد! ‹ لە ئەنجامدا فێمینیستهکانی رِۆژئاوا ناچار بوون بەھای خۆیان دیاری بکەن بە بەرواردكردنى ئافرەتان بە پياوان. بەم شێوەيەش گريمانەيەكى هەڵەيان ھەڵبژارد، پەسەنديان كرد كە پياوان پێوەر بن بۆيان، لاي فێمینیستهکان ئافرەتان هەرگیز نابن به مرۆڤیکی تەواو و کامل تا ئەو كاتەى ھاوشێوەى پياوانيان لىٰ نەيەت ڪاتێڪ ڪه پياو قژی دهبرِی، ئهوانيش قژيان دهبرِی. ڪاتێڪ پياوان دەچوونە ريزى سوپاوە، ئەوانيش دەچوونە ريزى سوپاوە ئەم شتانەيان دەويست چونكە پياوان (تاكە پێوەرى ژنانن) لاى ئەوان.. ئهو شتهی که ژنان ههستیان پێ نهکرد، ئهوه بوو که پهروهردگار پیاوان و ئافرەتانى به جیاواز دروستکردووه، نەک ھاوشێوەی پەکتر. ژنان کاتێک پیاوان وەک پێوەرى خۆیان دیارى دەکەن، ئەوکاتە تايبەتمەندييەكانى سروشتى خانم بوونيان دەبيتە خالْى لاوازيان!!

بەلّام پێویىست ناكات ئاڧرەتانى موسوڵمان بەم شێوەیە خۆیان كەم بکەنەوە، چونکە پەروەردگاريان وەک پێوەر ھەڵبژاردووە. پهروەردگار بەھايان بۆ ديارى دەكات، بۆيە پێويستييان بە پياوان نييه بههايان پێ بدەن. به رای من تەنھا خۆمان نزم دەكەينەوە بە ههوڵدانمان بۆ بوون به شتێڪ که نيين که ئهويش بريتيه لهوهي ئافرەتان رِيْک وەک پياوان بن کە ئەمە ھەرگيز ناکرێ و ئەگەر بکریت گهورهترین و ترسناکترین گۆرانی سروشتیه له سروشتدا ! بەراستى ئافرەتى مسوڵمان نايەوێت وەک پياو بێت ، ژنانى موسوڵمان هەرگیز ناگەن بە ئازادى راستەقینە، تاكو ئەم كاتەى واز دەھێنین له لاساییکردنهوهی پیاوان، بههای جوانیمان تهنها لهو جیاوازییهدایه که پهروهردگار پێی بهخشیوین. لای ئافرهتی دونیای ناوهرو٘ک و ئامانج گرنگ نییه چونکه ئافرەتی دونیای پێی وایه تا ئەو رِادەیه گرنگه که پیاوان له خوّیان رِازی بکهن و لای پیاوانهوه جوان دهربکهون. ژیانیان بهسهر برد له رێی جوانکاری، جهستهیان تهرخان کرد بۆ رِيطلامهكاني فرۆشتن، له كاتێكدا ئەوانيش بەندە بوون، بەقالْه سێڪسيهڪانيش پێيان دهگووت که ئازاد و سهربهستن. سوێنديان خوارد که سهرکهوتوون ، فێریان کردن که مهبهستی ژیان بریتییه له خۆدەرخستن و سەرنجراكێشان و جوانبوون بەلاى پياوانەوە. باوەريان پێيان هێنا که جەستەيان دروست کراوه بۆ بازارکردن و فرۆشتنى ئۆتۆمۆيێلەكانيان، بەلام درۆيان كرد. جەستە و روحمان لەيێناو شتێڪي بالاتردا دروستبووه،

شتێڪي زو٘ر بالاتر.

(يَا أَيُهَا النَّاسُ إِنَّا خَلَقْنَاكُم مِّن ذَكَرٍ وَأُنثَىٰ وَجَعَلْنَاكُمْ شُعُوبًا وَقَبَائِلَ لِتَعَارَفُوا إِنَّ أَكْرَمَكُمْ عِندَ اللَّهِ أَتُقَاكُمْ إِنَّ اللَّهَ عَلِيمٌ خَبِيرٌ) ١/١٣لحجرات. ئهي خەڵكينە بێگومان ئێمه دروستمان كردوون له نێر و مێيەك وه کردوومانن به چهند گهل و هۆزەوه تا پهکتری بناسن، بهراستی بەرێزترینتان لای خوا پارێزگارترینتانه، بێگومان خوا زانای ئاگاداره.

#### مافەكانى ئافرەت لە ئىسلامدا

شۆرشى راديكالى ئيسلامى مافى ئافرەتى داوە و دەريخستوە لە رۆژانى نەزانى ١٤٠٠ سالّ لەمەوبەر. ئامانجي ئيسلام بريتي بووه له نويْكردنهوەي بيركردنهوەمان ، ژيانمان ، بينينمان ، بيستنمان ،هەستمان . هەروەها خەبات كردن بۆ بەرزكردنەوەى بەهاى ئافرەت و ئازادكردنى ئافرەت لە كۆمەڵگادا و بەردەواميش دەبێت ، پێش ئەوەى زياتر لە بابەتەكە بدويە ئەمەويت سەرنجتات بۆ بابەتيك رابكێشم ، نزيکهي %20 دانيشتواني جيهان له مسولْمان ۖ پێک هاتوون ، بەلام مەرج نييە ھەر كەسێک مسولْمان بوو سیفەتى خوداى و سيفەتى ئاينى ئيسلامى ھەڵگرتبێت ، بۆيە ھيچ كات لەسەر پێوەرى خەڵكى مسووڵمان بړيار لەسەر دينى ئيسلام مەدە ، بەڵكوو بگەرێووە بۆخوودى ئاينەكە، سەرچاوە راستەقينەكانى ئيسلاميش بريتين له قورئان و بەتەفسيرى باوەر پێڪراوەوە لێيان تێبگه خوێنەرى ئازيز ..

قورئان که وتهی خودایه ههروهها سوننهته و خوورهوشتی پێغەمبەرى خۆشەويستمان سەلامى خواى لێبێ هەرگیز قورئان ناكۆكى تێدانیە نە فەرمودەى سەحیحیش ئەو دوو سەرچاوەيە ھيچ دژايەتيەكيان تێدانيە ،

ئاينى ئيسلام ، مەنھەجێكە بۆ جيھانبينيەكى راست و ناسينى كەلْك و بەھاي ھەموو مەخلوقەكان لەلايەن خالقەوە ، هاتني ئايني ئيسلام لەمێژوودا و لەئێستا و لەداھاتووشدا ئاينێک بووه که کليلي ههموو قوفڵێکي تووندووتيژي و ماف و بهها بووه وەک خۆی ، لێرەدا ئێمه باسی هەندێک لەو مافانه دهکهین که واجبی ههموو پیاوێکه رهچاوی ئافرهتی بکا و ، لەگەن ھاتنى ئاينى ئيسلام چيتر ئافرەت بوكەلەيەكى سێكسى نیه و لهگهلٌ لهدایک بوونیدا زیندهبهچالٌ ناکریؒ و بهکوّیله بووني ئافرەتيش بوونى نامێنێ ، ھەندێڪ لەو مافانەي كە ئيسلام بەئاڧرەتى داون ، بۆنموونە وەك (ماڧى پەروەردەى \* مافي ڪۆمەلّايـەتـي \* مافـي ئابووري \* مافـه گـيـانيـەڪان \* دابهشکردنێکی دادپهروهری لهنێوان ئهرکهکانی پیاوان و ئافرهت \* ئاسايشى داراى \* مافى مارەيى \* ئافرەت بارى داراى لە ئەستۆ نيه \* مافي ميرات \* مافه كۆمەلايەتيەكانى ھاوسەر \* مافە کۆمەلايەتيەکان بۆ دايک و خوشک و کچ \* مافە سياسيەکانى ئافرەت \* مافە ياساييەكانى ئافرەت ) ئەم مافانە مشتێكن لە خەرمانێڪ! بېينە ئاينى ئيسلام چ ديوێڪي قوڵي دادپەروەريە ، بەلّام كێشەى بەشێكى بێدينان لەگەلٚ ئاينى ئيسلام ئەوەيە لەسەر خەڵكى مسوڵمان بريار ئەدەن لەسەر ئاينى ئيسلام ، لەكاتێكدا ئەمە دادپەروەرى نيە بەڵكوو بۆ ھەر باسێک و مافێک لەئاينى ئيسلامدا دەبێت بگەرێيتەوە بۆ سەرچاوە راستهقینهکان که قورئان و فهرمودهیه و ئهو دوانهش دهبیت به تەفسيرى باوەر پێڪراوەوە بيخوێنيتەوە ، تاڪوو ئيسلام بناسیت به بیٰ زیاد و کهم ، ئهو مافانهی که لهسهرهوه باسمان کرد به پشتیوانی الله ههولْ دەدەین باسیان بکەین ،

### مافى پەروەردەى ئافرەت لەئاينى ئيسلامدا

لهمێژوودا و له %90 ئاين و ژيارهکانی تر ئافرەت مافى پەروەردەى و تەنانەت كۆمەلايەتيشى پێنەدراوە ، یاخوود بهشێوازێکی زۆر کال٘ و ئاست نزم پێیان بهخشراوه وەک چۆن لەئينجيلى دەسكارى كراو دەلىت : ئافرەتان بۆيان نيه له کلْيْسا قسه بکەن گەر پرسپاريان هەبوو با لەمالْەوە لە پياوەكانيانى بكەن! ، بەلّام لەگەلْ ئاينى ئيسلام مامەلّەي خراپ کۆتای پێدێت و ئافرەتان و پیاوان مافی پهروەردەييان نەک پێدراوه ئەسلەن بەسەريشيانەوە واجبە! وەك لەقورئانى پيرۆزدا دەفەرموێت : اقْرَأ باسْمِ رَبِّكَ الَّذِي خَلَقَ (1) . مێژووی ئاینی ئیسلام پر پرِن له ئافرەتانی زانا که بەدەیان زانای گهورهیان پێگهیاندووه و پرِبوونه له زانستی جۆراوجۆر و دوای وهفاتیان بیر و زانست و شاکار گهلی زوّر مهزنیان بەجێھێؖشتووە دواى خۆپان ، كە ئەمەش دەيسەلمێنێت ئافرەت لەئاينى ئيسلامدا رێزلێگيراوترين بووه و هيچ كات لەبەھاي بچووک نهکراوهو بگره فهرزیش کراوه بهسهریدا که فێری زانست و زانین و زانیاری بیّت ، يەكەمين ئايەت كە لەقورئاندا دابەرى لە سورەتى (العلق) ئايەتى ژمارە 1-5 كە دەڧەرموێ بخوێنە! واتا يەكەم ئايەت نەيفەرموو بەرۆژووبن و نوێژبكەن و ببهخشن ، بهلّکو هانی زانست و زانیاریمان دهدات و فهرزی دەكات بەسەرماندا ، له صحيح بوخاريدا دەڵێت : ئافرەتان لەسەردەمى پێغەمبەردا زۆر بەگر و تین بوو بۆ خویندن وه پیغەمبەر پەيمانى پیدان که کاتیان بۆ تەرخان بکات و نوینەریکی بۆ ناردن بەپەيامەوە

<u>بۆ روناكېيرى و فێركردنيان ،</u>

سەرەكى ترين نموونەش بريتيە لە عائيشەى كچى ابووبكر که خێزانی پێغهمبهره و که رێنمایی گهلێکی گهوره به كۆمەلگاى ئېسلامى بەخشيووە ، چەندەھا ھاوەل شايەتى دەدەن كە ھيچ زانايەك بەھێندەى ئەو زانيارى لەبارەى قورئانەوە نەبەخشيووە ، لە ئەركە پێويستيەكان ، كێشەي یاسای و نایاساییهکان ، سامان ، ئەدەب ، مێژووی عەرەب ، بۆماوەزانى ، خاوەنى زانيارى كاريگەرى پزيشك بووە ھەر كاتيك نوينەره بيانييەكان هاتبان بۆلاى پيفهمبەر چەندەھا چارەسەرى نەخۆشيان لەگەلْ خاتوونە عائيشە تاوتوی دهکرد ، پسپور بوو لهبواری بیرکاریدا و هاوهله بەناوبانگەكان زۆرينەى كات پشتيان پێدەبەست لەبوارى کێشه و گرفتهکانی میرات و پشک و دابهشکاری ، چهندهها هاوەڵى كاريگەر و بەناوبانگ بەدواى ئامۆژگاريەكانى وێڵبوون وهک خلیفهعمر ، عبدالله بن عمر و ابووهریره ، وه 2210 فهرمودهی گێراوهتهوه ، وه ابووموسای اشعهری که خوّی زانا و یاسازان بوو دهڵێت ههرکاتێک له فهرموودهیهکدا کێشەیەکمان بۆ دروست بوبا پشتمان بەم خاتوونە بەرێزە دهبهست و ههمیشه فریاد رِهسی کێشهکانمان بوو لهبواری زانين ، وه لەمێژووى ئاينى ئيسلامدا 88 زاناي زۆر گەورە لەخاتوو عائيشەو فێربوون ، ياخوود صەفيەى خێزانى پێۼەمبەر كە شارەزا لەبوارى فيقدابوو ، ئيمامى نەوەوى لەسەرى دەڵێت شارەزاترين ئاڧرەتبووە لەبوارى خۆيدا ، وە ناوي 32 زانا هەيە كە لەئەوەوە فێربوون ،

ِ پاخوود فاتيمەي كچى قەيس كە ئەويش شاكارێک بوو له زانین و زانستدا لهسهردهمی خوّی که شارهزاییهکی قولْی ههبوو لهکار و باری دادگای ، وه لهمێژووی ئیسلامدا به ههزارهها ئافرەتى دى زانا و روناكبير و شاكارگەلێكى دواي خۆی جێھێشتووه ، وەک سیده نفسیه و فاتیمەی کچی قەيس و عائيشەى كچى سعد كە ئەمانە ھەموويان زانا بوون و دهیان زانای گهورهیان پێگهیاندووه لهبواره جیاوازهکان ئهم خاتوونانهي که باسکران دڵۆيێک ئاون له زەرياي خانمانی لێھاتوو و زانا لەئاينی ئیسلامدا ، کە ئەوەش ئەوە دەسلمێنێت ئاينى ئيسلام رێگرى له پەروەردە و فێربوونى خانمان نهکردووه و بگره فهرزیشی کردوون بهسهریدا له 1400 سال پێش ئێستا كەچى ئێستا لەولاتە نائيسلاميەكان ئافرەت بەكۆيلەى ئەكرىّ و تازە بچووک ئەكرێتەوە لە بازنەي سێكسيدا لەژێر دەستى بەقالە سێكسيەكاندا

### مافي ئابووري ئافرەت لەئاينى ئيسلامدا

ئاينى ئيسلام گەورەترين رۆڵى ھەبووە لەوەى كە ئافرەت خاوەنى مافي ئابوورى خۆيبى ، چونكە يێش ھاتنى ئاينى ئيسلام لەزۆرينەي کۆمەڵگا و ئاينەکانى تر دەبوو ئافرەت تەواوى ئەو پارەنەى كە کۆی کردۆتەوە لەگەلْ پارەى خێزانەكەشى بيدا بەو كورەى كە هاوسەرگيرى لەگەن ئەكات ، دواى هاوسەرگيريەكەش ئافرەت هەرچيەكى دەست بكەوتبا دەبوو بيدا بەپياوەكەى . ئاينى ئيسلام وێرای ئەوەی کە مافی ئابووری بەئافرەت داوە تەنانەت مافی میراتی و منفی مارەييشى پێ بەخشيووەبەلّام لە ئاينى ئيسلامدا خودا له قورئانى پيرۆز ئەفەرمويت

(لَلرِّجَالِ نَصِيبٌ مِّمَّا تَرَكَ الْوَالِدَانِ وَالْأَقْرَبُونَ وَلِلنَّسَاءِ نَصِيبٌ مِّمَّا تَرَكَ الْوَالِدَانِ وَالْأَقْرَبُونَ مِمَّا قَلَّ مِنْهُ أَوْ كَثُرَ ۚ نَصِيبًا مَّفْرُوضًا) النساء(7). بهم پێیه ًئافرهت توانی میراتی باوک و مێردی و برای و کورِهکهی بگريٽ ، جا زۆرجار دژه ئيسلامييەكان دەڵێن بۆچى لە ميراتدا ئافرەت كەمترى بەرەكەويت ئەمە نا يەكسانييە ، بەلىّ ئێمەى مسوولْمانيش دەلْيّين ئەمە نا يەكسانييە بەلام ئەمە ئەوپەرى داديەروەرييە بۆچى؟ چونكە ئافرەت لەئاينى ئيسلامدا بارى دارى لەئەستۆ نييە بەڵكو بارى دارى خۆى لە ئەستۆى خێزانە بۆنموونە ، باوک دهبيٽ باري داراي کچهکهي له ئهستوْ بگريٽ ، پياو دهبيٽ باری دارای خێزانهکهی له ئهستۆبگرێت ، برا دەبێت باری دارای خوشكەكەي لەئەستۆۆبگرىّ ئەگەر باوكى نەما ، بېينن‼ ئافرەت باری دارایشی لهئهستۆۆ ئەگیرێ و هێشتان مافی دارای دەرەكیشی يێدراوه!! وه لەبابەتى مافى ميرات بە 14 حالّەت لەئاينى ئيسلامدا باسكراوه كه تێيدا له 10 حالّهتدا ئافرەت زياترى بەردەكەوێت لەمپراتدا .

### مافى مارەيى ئافرەت لە ئاينى ئيسلامدا

لەو كاتەي لە سەردەمى يێش ئيسلام ئافرەت وهک باسمان کرد دهبوو ئافرهت پاره و مولْکی خوّی بهپیاو بدات ، بەلّام لەگەلْ ھاتنى ئاينى ئيسلام مارەيى مافى ئافرەتە و کهسی تر مافی نیه دهست کاری بکات و دهستی لیّ بدا ، وه بابەتى مارەيى لەئاينى ئيسلامدا سنوورى بۆ ديارى نەكراوە لەلايەن خودا و ئاينى ئيسلامەوە بەلْكو بەپێى ئاستى تواناى دارای و ژینگه بریاری لهسهر دهدریت ، وه لهسهر پیاو واجب کراوه که ئهو مافه بدات به ئافرهت هیچ بیانوویهک نیه بۆ نەدانى مەگەر ئېلا ئافرەتەكە لەقولاى دلْيەوە خۆى بريار بدات که گەردنى پياوەکەى ئازا بکات ، وەک باسمان کرد جگه لەو خالْه هيچ بيانوويهڪ نيه بوّ نهداني مارهي و ئهو مافه خوودا به ئافرەتى داوەو ھەركەسێک خۆى بەھەڵگرى ئاينى ئيسلام بزانێت مسوولْمان نييه تا ئەركە خواييەكان جى بەجىٰ نەكات ، ئيسلام به 1400 سالٌ بەر لە رۆژئاوا ماڧە ئابوريەكانى داوە بە ئاڧرەتى مسوڵمان دەتوانێت بېێت بە خاوەنى يارە دەتوانێت سامانەكەي بەكار بھێنێت یان ۖ بەكارى نەھێنێت بەبی٘ ئەوەى پرس بە کەس بکات لەپەرەيەكى. نوێى ئینگلتەرا کە لەساڵى ۱۸۷۰ درکی به مافه ئاوبوریهکانی ئافرهتیان دهرکرد درکیان بهوهکرد که ئافرەت دەتوانىٰ بېيٰ بەخاوەنى سەروەتى خۆى..

### مافه كۆمەلآيەتيەكانى دايك لە ئاينى ئيسلامدا

پێڰەى ئاڧرەت لە خێزاندا دابەش دەبێت بەسەر چوار پايەدا (( دایک - هاوسهر - کچ - خوشک )) با بزانین خوودا لەرێگەی ئاینی ئیسلام دەربارەی ئەم چوار پایەیە چيمان پێدەڵێت . 1\_مافه كۆمەلايەتيەكانى دايك لەئيسلامدا

لەولاتە يێشكەوتووەكان و كۆمەلْگا گەورەكان و زۆرينەى ئاينەكان دایک زۆر بچووک کراوەتەوە یاخوود ئەسلّەن بوونى نەماوە و وەک خۆی مافی پێ نەدراوە ، چونکە بەتايبەت لەولاتە بەناو پێشکهوتووهکان ئەسلّەن دايک بوونى نييه ، چونکه لەوێ بابەتى مندالٰ بوون بریتی نیه لهوهی که دایکێک قووربانی بدا و مندالٚێک پەروەردە بكات كە نەبێتە كەلێنى سبەينێى كۆمەڵگا ، بەڵكوو لەوق دايک بوون تەنھا دەرئەنجام و چێژێکی سێکسی ناشەرعيە! لەو ولاتانەى ئيسلام ئاينيان نييە مندال تەنانەت نازانىٰ دايكى کێیه<sup>؟</sup> دایک چیه <sup>؟</sup> ئەرکى چیه ؟ مافى چیه ؟ ، لەکاتێکدا دایک بوونێڪي زۆر گەورەيە ئەركەكەشى پيرۆزترين ئەركى مرۆڤايەتيە لهبهرامبهر ئەرک و بوونەکەشیا پێویسته گەورەترین رێز و مافی ليٰ بگيريٰ ، لێرهدا زانیمان ئاین و ژیارهکانی تر ئهم ئهرک و ماف و بوونهیان يشت گوێ خستووه بهلّام بابرانین ئەرک و ماف و بوونی دایک له روانگەی ئاینی ئیسلام و شەرعدا چۆن خويىندنەوەى بۆ كراوە ، لەئاينى ئيسلامدا ( له ئاينی ئیسلامدا لهدوای خوا پهرستی گهورهترین ئهجر و پاداشت له رِيزگرتنى دايكدايه!! ) سەرچاوە لەسورِەتى الاسراء ئايەتى 17 ..

#### بەھاى ئافرەت لە ئاينى ئيسلامدا

بوونی دایک بهړادهیهک گهوره و پیرۆزه که پێغهمبهرمان دهفهرموێت باشترین کهس ههولْی باشترینی بۆبدریت 1- دایکه 2-دایکه 3-دایکه 4-باوکه ، دەقى فەرمودەكە بەم شێوازەيە

(((عن أبي هريرة رضي الله عنه قال: جاء رجل إلى رسول الله صلى الله عليه وسلَّم فقال: يا رسول الله، مَنْ أَحقُّ الناس بحُسن

صَحَابَتِي؟ قال: «أمك» قال: ثم مَنْ ؟ قال: «أمك»، قال: ثم

مَنْ؟ قال: «أمك»، قال: ثم مَنْ؟ قال: «أبوك». متفق عليه. وفي

رواية: يا رسول الله، مَنْ أَحقُّ بحُسْنِ الصُّحْبَةِ؟ قال: «أَمك، ثم أَمك، ثم أُمك، ثم أباك، ثم أَدْنَاك أَدْنَاكَ))) سَهرچاوه [صحيح] - [الرواية الأولى: متفق عليها. الرواية الثانية: رواها مسلم]المزيـد ... )

ے یاخوود له فهرموودهیهکی تردا پێغهمبهری نازدارمان لهکاتێکدا گەنجێک ئەيەوێت لەگەڵى بێت بۆ جيھاد (جەنگ) پێغەمبەر

به گەنجەكە دەڧەرموويت دايكت ماوە<sup>؟</sup> گەنجەكە دەڵێت بەڵێ ، پێغەمبەريش دەڵێت بړۆرەوە لاى پێيەكانى دايكت بەھەشت لەوێيە! دەقى فەرمودەكەش بەم شێوەيەيە :

(( النبي صلى الله عليه وسلم فقال: يا رسول الله أردت أن أغزو، وجئت أستشيرك؟ فقال: هل لك من أم؟ قال نعم: قال: «فالزمها؛ فإن الجنة تحت رجليها».قال المناوي: «والمعنى أن التواضع للأمهات وإطاعتهن في خدمتهن وعدم مخالفتهن إلا فيما حظره الشرع سبب لدخول الحنة))

ههروهها قورئان که وته خودایه ، خوودا لهریرزی دايک له قورئاندا واجبي دەکات بەسەرمانەوە که ریّز له دایکمان بگرین ، ههروهها باسی له ئازار و ماندووبوونی دایک کردووه که به پێستی سکی کۆرپەلەيەک بەو پەرى يێھێزى و بەرپرسياريەتيەوە ھەڵدەگرێت ، دەقى ئايەتەكە دەڧەرموێت : (((وَوَصَّيْنَا الْإِنسَانَ بِوَالِدَيْهِ حَمَلَتْهُ أَمُّهُ وَهُنَّا عَلَىٰ وَهُنٍ وَفِصَالُهُ فِي عَامَيْنِ أَنِ أَشْكُرْ لِي وَلِوَالِدَيْكَ إِلَيَّ<br>الْمَصِيرُ)))) ( 14 ) لوقمان

ھەركەسىك ھەلگرى ئاينى ئيسلام بێت ، دەبێت شوێنى قسەي خوودا و يێڧەمبەرى نازدار بكەون ، بەچاوى خۆشتان ببينن ئەمانە بەشێكى كەمن لە فەرموودە و ئايەت دەربارەي قسهكاني خوودا و يێغهمبهر ببينن ئەم ئاينە پر بەيێستى خۆى بەھا و ماف و ریزی بهخشیووه ، لیرهدا ئهی ئەو كەسانەى كە دژايەتى ئاينى ئيسلام دەكەن بۆ ئەم كتێبە ولامم ئەوێت!.

### (مافه كۆمەلايەتيەكانى كچ لە ئاينى ئيسلامدا

پێش هاتنی ئیسلام لەزۆرینەی کۆمەڵگاکان کچ وەک شکست و هەڵەي سروشت ناوي براوه ! لەزۆرينەى گۆمەڵگاكان كچ زيندە بەچال كراوە له هندستان ئافرەتان لەكاتى سورى مانگانه لەگەل ئاژەلدا دەبەسترانەوە له ئینجیلی دهستکاری کراو ئافرهت دهبیت بیدهنگبیّ و هیچ قسەيەك نەكات لەكلىسادا له <mark>چين پياوان به بيانووی جياواز جياواز د</mark>ەيانتوانى ئافرەتان ب<del>ک</del>وژن بيٰ هيچ سزايهڪي ياساي لای زۆرينەی بيرمەندانی جيھان ئافرەت ئامێرێڪە بۆ دروست ڪردنی مندان و چێژی سێڪسي و ههڵهي سروشت له جولهكهدا لهكاتي زينا تهنها ئافرهت سزادهدهرێ له می٘ژوودا ئافرەتان خاوەنی هیچ مافی٘ک و بەھاپەک نەبوون تەنانەت روحەكەشى بە روحێكى نزم و سووک لەقەلەمدراوە لەدواى پەيماننامەى فەرەنسا لە سالى 584 … لەكۆمەڵگا <mark>نا ئيس</mark>لاميەكان ئێستا كە رێكلامى پێشكەوتن ئەكەن کەچى ئافرەت بەكالا دەكرىّ بۆ ريكلامى سەيارە و بەناوى مافى جۆراوجۆر و رووتکردنیان بۆیان کردووەته پێشکەوتن و بەکالای سێڪسي ڪراون و ئێستاش 1 ملوێن ئافرەتي ڪۆپله له ئەوروپا بوونيان هەيە بەلام !!! لەئيسلامدا ئافرەت ، بوونى وەك حيكمەتى خودا لەقورئان باسكراوە ، لاى پێڧەمبەرى ئازيز وەک نيعمەت باسكراوە ،

سەرەراى ئەم جيھانە قولْەى رِيْز لە ئيسلامدا ، لەفەرموودەيەكدا پێڠەمبەرمان دەڵێت ھەركەسێک دوو کچ يان دوو خووشک بەرێز و خۆشەويستى بەخێوبكات تا ئەيدەتە دەستى پياوێكى مەرد و بەحەلالى ژيانى ھاوسەرگيرى ئەنجام دەدەن لەگەل مندا دێنە بهههشتهوه!! ، دەقى فەرموودەكەش بەم شێوەيەيە ((لَيْسَ أَحَدٌ مِنْ أُمَّتِي يَعُولَ ثَلاَثَ بَنَاتٍ، أَوْ ثَلاَثَ أَخَوَاتٍ، فَيُحْسِنُ إِلَيْهِنَّ، إِلاَّ كُنَّ لَهُ سِتُـرَأَ مِنَّ النَّار))

کچان گوڵی نێو ماڵن، بەرەکەتی خێزانن، پێغەمبەری خوا صلی الله علیه وسلم زۆر مندالی خۆشویستوون و ریزی گرتوون، به تایبهت کچهکانی بیّ جیاوازی، وه به شَیّوهی کرداری پیشانی عهرهبی داوه، ئهو تێگەیشتنەیان هەڵەیە کە خراپ مامەڵە کردن و بە سووک سەيركردنى ئافرەتە، جا پێغەمبەرى خوا يێڠەمبەرى خوا صلى الله عليه وسلم فەرموويەتى:

رقتان له کچان نەبێتەوە (خۆشتان بوێن)، چونکە کچەکان دڵخۆشکەرى (خێزان و خانەوادەن) و رێزدار و بەھادارن.

بروانه (أخرجه:أحمد ١٧٣٧٣..والطبراني في الكبير ٨٥٦ ) كچ ماره ناکرێ تا مۆڵەتى لێ وەردەگيرێ، گوتيان: ئەي پێغەمبەرى خوا

صلى الله عليه وسلم مۆلّەت لێوەرگرتنى چۆنە؟ فەرمووى: بێدەنگ بوونيەتى، (چونكە

جاری وایه کچ شەرم دەکات بلْی٘: دەمەویٰ شوو بە فلّان کەس بكەم)

برِوانه (أخرجه:البخاري:٤٨٤٣ ومسلم ١٤١٩ أبي هورِهيره)

تێبيني // تەواوى ئەم قسانەو خودى فەرمووەكەش بۆ كچ و بۆ خوشک کاری پێ دهکرێ..

### (مافه كۆمەلايەتيەكانى ھاوسەر لەئاينى ئيسلامدا)

هۆكارى دارووخانى خێزانى و خيانەت لە ولّاتە پێشكەوتووەكان ئەو كۆمەڵگايانەى كە ھەڵگرى ئاينى ئيسلام نين بەشێكى زۆر گەورەي بۆ ئەوە دەگەرێتەوە که زوّر بهئاسانی دهستیان لهکچ گیرئهبیّ و دواتریش هیچ پێوەرێڪى ئاينى و فڪريان نيه بۆ ئەوەى رِێز لە ژنەڪانيان بگرن ، لەرووى فكريەوە باو باپيريان واهاتووه خيانهت لهدايكيان بكهن لەرووى بيركردنەوەى ئاينيشەوە ئەوان ئەسلەن ئاينيان نييە تا ئاينەكەيان سنوريان بۆديارى بكا واجبی بکات بهسهریانهوه که ئهبیت رِیز و ماف ببهخشن به خیرانی خۆيان ، بەلام پێغەمبەرمان لەبارەى ھاوسەرەوە دەڧەرموێت دوونیا خێر و خۆشیه ، باشترین نیعمهتیش هاوسهرێکی باشه ،

له پەرەى دواتردا لەژێر ناوێكى تر بابەتى ھاوسەر لەروانگەى شەرعەوە زۆر بەوردى باس كردووە

## $\widehat{\mathcal{S}}$ رنگی هاوسهر له روانگهی ئاینی ئیسلامدا $\widehat{\mathcal{S}}$

له %95 ئاين و ژيارەكانى تر ئافرەت وەك سەرچاوە و ھۆكارى كێشە دانراوە ، بەجۆرپك ئافرەت وەك ئامرازى تاوانكارى ناوي براوە بهلَّام ، لهقوورئاندا ئافرەت به وشەي (م حصنه) وەسف کراوه ، ئەم وشەی م حصنه لەزمانی عارەبی بەواتای قەلايەک دژی خراپەكارى دێت!!! چوونکه ئافرەتى مسووڵمان پارێزەی پياوەکەيەتى لەخراپەکارى و ئەو رِيْكَايانەى كە بەھەڵەى ئەبەن ، ھەروەھا لەسەر رِيْكَا رِاستەكە (سراط المستقيم) پياوەكەى خۆى ئەھێڵێتەوە ، ههر بۆیه به وشهی (م حصنه) واتا قهلایهک دژی خراپهکاری وهسفی کراوه ، لەقورئانى پيرۆزدا باسی هاوسهر یاخوود ژن و مێرد له سوورەتی الروم لهئایەتی 21 دەڵێت : "ئێمه ئافرەتمان ھەر لەخۆتان دروست كردووە ، بۆ ئەوەي ژيانێكى ھێمن بەسەر ببەن و هەروەها خوودا رِي٘ز و خۆشەويستيشى خستووەتە نێوان دڵەكانتانەوە" وه پێغەمبەرى ئازيزمان لەبارەي ھاوسەرگيرەوە دەڵێت : پێويستە هاوسەرگيرى ئەنجام بدەن ، هاوسەرگيرى نيووەي ئيمانت تەواو دەكات . مەبەستى پێغەمبەرى نازدارمان لەوەدايە که هاوسهرگیری دوورت دهخاتهوه له زینا و هاورهگهزبازی هتد ، تهنها لهکاتی هاوسهرگیریدا دهرفهتی بوون به خی٘زان و دایک و باوک بوونت ههیه که هەريەکێک لەو دەستەواژانەش يەکێکن لە ئەرکە گرينگەکانى ئيسلام ، خودای جیهانیهکان له قورئاندا له بابهتی هاوسهرگیری دهفهرمویت : شتیٚک مەھێڵنەوە بۆ ئاڧرەتان كە دژى خواستەكانيەتى ) سەرچاوە : سورەتى نساء ئايەتى 19 .. ھەر لەقورئانى پيرۆزدا لە سورەتى بەقەرە لەئايەتى 228 دا خودا دەڧەرموێت: ئافرەتانيش مافيان بەسەر پياوانەوە ھەيە وەك چۆن پياو مافى بەسەر

ئافرەتەوە ھەيە ،

وه له قورئاندا هاتووه که پیاوان لهرووی خزمهتکاریی و فیداییهوه پلهیهکیان زياتره له ئافرەتان ، كه ئهم ئايەتە دەفەرمويت : ( الرجال قوامون النساء ) مولحيدەكان دەڵێن واتا پياوان پلەيەكيان لە ئافرەتان زياتر ، وە بەڵێ بەپێى ئەو ئايەتە پياو پلەيە لە ئافرەت بەرزترە ، بەلّام ئەو پلەيە چييە ؟ وشەى قوام له اقم هاتووه كه وشهى اقم بهماناي رووبهرووبوونهوهو ئاماده باشي ديّت ، كەواتە پياو لەخزمەتكردا لە ئافرەت زياترە ، وە ئەم ئايەتە سوپاس بۆ خوودا له نەتەوەى كوردا زۆر كارى پێدەكرێت ، بچووكترين نموونە برۆ بزانه لهو بازارِهيا کهس قبولْی ئهکا ناو خوشک و دايکی بهێنی ؟ رەنگه تا لێواری مەرگیشت لێبدات چونکه ئەڵێ ئەوە جوێنی شەرەڧە کە خوودی ئەو شەرەفەش لەو ئايەتەى خوداوە ھاتووە ، ھەر لەقورئاندا خوودا دەفەرمويت لەرووى بەرپرسيارێتيەوە خوودا بەرپرسيارێتى زياترى بە يياو داوە ، وە خوودا له قورئاندا واجبی دمکات بهسهرمانهوه که دهبیت پیاوان مامهڵهی نهرم و شیاو لەگەلْ ئافرەتاندا بكەن تەنانەت ئەگەر خۆشيشتان نەويستن!! . سەرچاوە : سورەتى نساء ئايەتى 19 ،

ئەگەر سەيرى بكەن خەڵكانێک ھەيە دەڵێن ژنى ماڵەوە ، يان كاتێک لە ئافرەتێک ئەپرسى چ کارەي دەڵێ ئافرەتى ماڵەوەم ، بەلّام لە ئاينى ئيسلامدا ئافرەتى ماڵەوە بوونى نيە بەڵكو دامەزرێنەرى مالٚ بوونى ھەيە‼ ببينن ئاينى ئیسلام چ دیویکی قولی ریزگرتن و ماف و دیاریکردنی بههای شتهکانه ئهوهش بەڵگەی خودایە کە دەيسەلمێنێت خوودا ئێمەی دروست کردووە

خوودا ئێمهی دروست کردووه و خو٘شی ئهزانیٚ چی باش و خراپه بوٚ ئێمه بو٘یه باشترین پێوەر پێوەرى خوداییه نەک پێوەرى مرۆڤ و جێندەر و فێمینیزمی و هتد !! ..

يهكێكي تر لهجواني قورئان ئهوه خوودا له نێواني ئافرهت و پياو دهڵێت : پياوان پۆشاكن بۆ ئافرەتانيان و ئافرەتانيش پۆشاكن بۆ پياوانيان

ئەي تۆ ئەزانى گرنگى پۆشاك چيپە ؟

گرنگی پۆشاک ئەوەيە کە ، جوانيت پێدەبەخشێ ، عەيبەكانت دادەپۆشێ و پاریزگاریکردنه له هاوسهر ،

## (جەنگى جيھانى جێندەرى )

ئەم جۆرە جەنگە دژى بايەلۆژى ئافرەتە ! باوەريان بەھيچ جۆرە جياوازيەكى بايەلۆژى و كۆمەلايەتى نييە ! تەنانەت ئەلێن ھێزى جەستەي پياو بەھۆى پەروەدەى كۆمەلايەتيەوە دروست بووە ! ھەولْي جێندەريەكان كردنى ژنه بەپياو و فۆرمى ژن بوون لەجيھاندا بسرنەوە ! چۆن ئەوان ھەموو تايبەتمەنديەكانى مێينە بوون بەناشرينى و كەمى دەزانن ئەو شتانەي خوا بە ئافرەتى بەخشيووە بە ناشرينى دەزانن ،ئەو بەناو رێخراوەكانى مافى ژنان لەقۆناغى جێندەرين داواي يەكسانى رەگەز دەكەن ! كەواتا بزانن چەن جەنگەكە مەترسيدارە ! وشەي gender بهمانای رهگهز دێ و لهبری ( نی٘ر و مێ ) بهکاردی٘ت بوٚیه ئهوان ئەو جێندەرە بەكاردێنن و دەڵێن مەرج نيە ژن تاسەر مێ و دایک بیت لهوانهیه ژن ببیته باوک گهر ویستی! ، پیاویش مهرج نیه تا سهر نێر بێت و باوک بێت خاوەن خێزان بێت ! مەرج نیه خێزان بمێنی بۆ ژیان گەریش خێزان ماوه مەرج نیه به زەواج بمێنیتەوە مهرجيش نيه ههر ژن و پياو خێزان بن ! دهکرێت ژن و ژن يان پياو و پیاو یان مرۆڤ و ئاژەلْ دەتوانن خێزان بو ، شەرعیەتدان بە نێربازى و نههیشتنی روّلی باوک و دایکه له خیّزان و ئازادکردنی جهستهی ئافرەتە چۆن دەيەوى وابەكارى بێنيت ئەمەش جۆرێكى نوێي ترسناكە له بواريشفرۆشى چەندين بەلّاي زۆر ترسناكيشى بەدوايا دێت ، ئێمە كێشەمان ئەم جۆرە ڧيكرانە نيە بارۆژئاوا خاوەنى بن! بەلّام بزانە ئەوە جێندەرە كە خەريكن ئەم جۆرە بيرۆكانە بڵاوەدەكەنەوە لەكۆمەڵگاكانى رۆژھەلات ، بەبىٰ ئەوەي كەس ھەست بەمەترسى بكات ! دووژمنێڪ کهس به دووژمن و رەقەمی نابینی ! من پێت دەلێم دووژمنی سەرەکی دینهکهت و شارستانیهتت و کچهکهت و کلتور و دابن و نهریتتان ئەبێت ، بەناراستەوخۆش حكومەتەكانن بەرگريان لێدەكەن ئيتر تۆ دەس بگريته كڵاوى خۆتەوە يان نا ئەوان جەنگى خۆيان دەكەن دژ بە نەوەكانت ! نەوەكانت لەبير و باوەرى خۆيان كالْدەكەنەوە بۆ جيلێكى بێ ههست و بێ روّح و ئاست نزم ،

جا باشترين شتيش ئەوەيە پێش بە ئەم جۆرە جەنگە بگرى لەقۆناغى زوودا ! بەلّام ئەمە زۆر قورسە كاتێک حكومەتێک پشگیرى بكات! كەواتا مەسەلەكە گەورەيە ! (حكومەت كار لەسەر دروستبوونى جيلێک دەكات پێچەوانەي دين و بۆچونى كۆمەڵايەتى و سروشت و مرۆڤايەتى!) ( يەكەمين ھەنگاوى بۆ ئەم پلانە ژەھراويەش دەرھێنانى ژنە لەماڵەوە بۆ دەرەوە بەناو ئيشەوە ، وەك چۆن لەئەوروپا ھەر بەم شێوە دەستى پێڪرد دواتريش قۆناغ قۆناغ ئافرەتيان ڪرد بەسەگ! لە ئەگەرى سەركەوتنى ئەم پلانە سەر زەوى تێكدەچێ ! چونكە خێزان نامێنێتەوە و شارستانیهت دهروخیّ نهک ئیسلامی ( من پیّم وایه دهمیّکه شارستانيەتى ئيسلاميان روخاندووە ، شارستانيەتى مرۆڤايەتيش دەروخێنن کۆمەڵێ بازرگان و سەرمايەدار و دەسەلاتدار دەبنە كەلەگا بەھۆيەوە ھەموو كالاكانيان ساغەكەنەوە بەسەر خەلكيدا ! خەلكيش با لەناو حەزەكانى خۆيدا وەك بېيّ بە ئاژەلْ ،

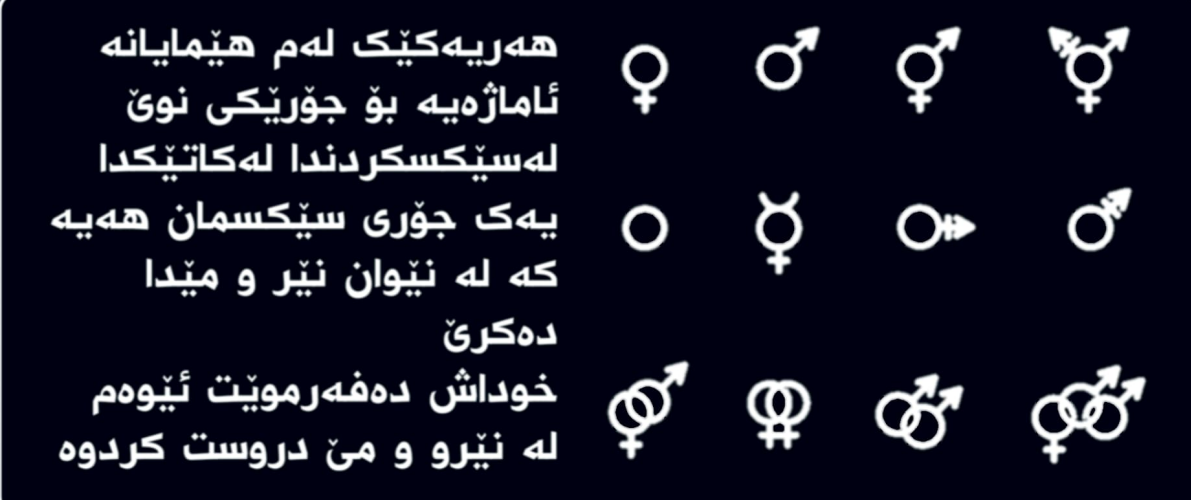

به کورتی ، پرسی جێندهر ، بهههموو پێوهرێکی ئهقڵی و زانستی و فکری و ئاینی و شارستانیهت و کلتور ، بریتیه لهو پرسهی که ههموو سنووريْكي بهها و ئەخلاق ئەشكيٚنيّت ، بەجۆريّك مرۆڤبوون بچووك ئهکاتهوه که ئافرهتێک وتی من سهگم ئیتر ئهو سهگه و تهواو ،

## (ئیسلام فیرت دەكات مرۆڤ بیتت

له مێژوودا نەبووە مرۆڤ ھێندەى ئێستا بەكۆيلەكرابێت ، رۆژانە دەيان چيرۆكى جياواز دەبينين لەسەر بەكالاكردنى ئافرەت لە دونیادا هەر لە بازرگانی کردن بەرۆحی و جەستەی و تا ژیانی و چۆنێتی هەڵسان و دانیشتنیشی، کەی لەمێژودا هەبوه ئافرەت هێندهی ئێستا زەلیلی مۆدەو جوانکاری و جلوبەرگ و ئێکسسواراتی خۆی ومالّٰهکهی و شمهکێکی بی٘ بههای میدیای بی٘ مورالٰ و دراماو سەدان دەرد بوبێت؟؟ كاتێكيش دێنه سەرباسى ئيسلام دەڵێن بۆچى ئافرەت مارەيى بۆديارى كراوە خۆكالانيە ؟بەلْكو ئافرەت لە ئيسلامدا ئازادە لهچۆنێتی مامەڵەكردن بەو ماڧە شەرعی و ياساييەى خۆی ، دەتوانێ سەدان مسقالْ بكات، دەشتوانىْ ھيچ نەكات ، ئەوە بە رِيْككەوتنە نەک ناچاركردن ، ھەزاران ساڵيشە ھەروابووە ، بەلّام بيريان چۆتەوە جگە ئاينى پيرۆزى ئيسلام ئافرەت لە ھەموو ئاينەكانيتردا بەكارھێنراوو كاڵايە ، ھەرگيز ديوتانە وێنەى ئافرەتى مسوڵمان بدريّ له سەر كالْاكان؟ لەسەر نايلۆنو قايو جانتاو يێڵاوو مۆبايلو سابونو سانـــ،،ـــتين .ئەوان بەجۆرێڪ سروشتى ئافرەتيان شێواندووە تەنانەت ھۆرمۆنى ئافرەتى نامسوڵمان تەواو جياوازە لە خانمێكى مسوڵمان، له مناڵيەوە بەكارى دێنن تا دەمرێ بێ سەرپەرشت و بیّ لانهو ئهم مالّ و ئهو کافتریاو نایت کلّاب و بارو مهلها دەكات .تەنانەت پياوەكانى خۆشيان ئامادەنين ئەو ئافرەتانە بكەن به خێزانیان ، ئەڵبەت خێزان داڕوخاوه تاکو تەرا ماوەتەوە دەمەوێ بلْيّم ئيسلامه واى له ئێمه كردوه مرۆڤ بين و لهم دونييا كاتيەدا وهک پاشا و بهبههاوه بژین ،

## بەدرۆ خستنەوەى دژە ئىسلامىيەكان

ئەگەر ئیسلام ستەمى لە ئافرەت كردووە ، بۆچى ئافرەتانى ئەوروپا موسلّمان دەبن؟ ئەم ئافرەتانە لە جيھان و ئەوروپاى فول زانستى و دیمووکراسیدا بهکام شمشێر و فشارو زهبر و زۆرداری موسلْمان

دەبن؟! ، ميدياكانى ئەوروپا سەرسام بوونە بەو رِي٘ژە زۆرەي مسولْمانبوونى ئافرەتانى ئەوروپى بەشێوەيەك تەنھا لە ( سويسرا ) لهيهک ساڵدا ( 33 ) هەزار ئافرەت مسوڵمان بوونه وه له ( بەريتانيا ) نزيكەى ( 75 ) ھەزار ئافرەت لەچەند سالْيْک مسولْمان بوونە .. گەر ئیسلام ستەم لەئافرەتان بكات ، ئەى بۆچى زۆربەى ئەوانەى دەبن به موسولْمان ئافرەتن؟؟

زۆر كات بێباوەڕان ئیسلام بەوە تۆمەتبار دەكەن كە ستەم لەئاڧرەتان دەكات بەلّام بەپێى ئامارەكان بێت بەپێچەوانەوەيە ئيسلام ئافرەتان **پزگار دهکات له ستهمی پۆژئاوا و ئ**ەوروپا بەشێوەیەک کە ئافرەتانى ئەوروپا لەم ياسا و رِيْسا ستەمگەرايە پشت ھەلْدەكەن دێنە ژێر سایهی ئارامی ئیسلامی پیرۆز لەوێ ھەست بە ئارامی دەروون و گیان و بيروهۆش دەكەن ، بەرِيْژەيەكى ھێندە بەرز ئافرەتان روو لەئيسلام دهکەن که پێگە جیھانیەکان و ئەوروپیەکان سەرسام بوونە وە هەروەها توێژينەوە و بەدواداچوون لەسەر ئەوەى بۆچى ئافرەتانى ئەوروپا بەم شێوەيە زۆرە باور بەئيسلام دێنن? ،لەگەلٚ ئەوەشدا بە پێؠ ماڵپەرِي ( ئیندیپێندێنت:) "The Independent"ي بەرپتاني: سەرەراى ئەو ھەموو فشارە زۆرەى دەخريتە سەر موسلْمانانى پياو و ژن لهسهر سهرپۆش و پهچه له ولاتان ، وه سهرهړای ئهوهی که تەشويشێکی زۆری سیاسی و راگەیاندنەکان لە سەر ئیسلام ھەيە - دروستکردنی ( ئیسلامو٘ فو٘بیا ) -، که دویانهوی٘ت وی٘نهی ئیسلام ناشرين بكەن لەبەرچاوى كۆمەڵگەى رۆژئاوايى،

کهچی ریّژهی موسلّمان بووه تازهکان ههمیشه روو له زیادبوونه، که ئەمەيش وايکردووه توێژەران سەرسام بن بەم رێژه زۆرەي موسلّمانبوون له ماوهیهکی کهمی رابردوودا، ههروهها بهپیّی تويزينهوەيەكى ( Faith Matters ) كەباس لە گۆرينى ئاين دەكات بۆ ئيسلام باس لەوەدەكات لەگەن ئەوەى ميدياكان( 32 % ) ى ئەو بابەتانەى لەسەر ئيسلام بڭو كراونەتەوە لە سالّى ( 2001 ) ـەوە بە تيرۆر يان توندرەوييەوە بەستراونەتەوە ، ئەو ژمارە ھەر بەرزبوەوە بۆ ( 62 % ) ، بەلام خەلك ھەر مسولْمان دەبى نەيان توانيوە ريگرى بِڪەن لە بِلَّاو بوونەوەي ئیسلام ، بە دواي بِلَّاوبوونەوەي جیھانی ( ئیسلامیزمێکی توندوتیژ ) ، موسلْمانانی ( بەریتانیا ) له هەموو کۆمەڵگە ئايينييەکانى ديکە زياتر رووبەرووى چاولێکەتن و رەخنە و شیکردنهوه بوونهتهوه . کهچی سهرهرای وینه زوّر نیکّهتیڤهکانی ئيسلام ، سالانه هەزاران بەريتانى ئاينەكە دەگۆرن بەئيسلام. سەرچاوە : (indepenenden) . وە بەپێى راپۆرتێكى ( Daily Mail دەيلى مێلى بەريتانى ) بەناونيشانى

"Why ARE so many modern British career women converting to Islam

بۆچى زۆرێڪ لە ئاڧرەتانى ھاوچەرخى بەريتانى ئاينيان دەگۆرن بۆ ئيسلام "

به وتهي ( كێڤين پرايس Kevin Brice ) له زانكۆي ( Swansea University ) ی بەریتانی که پسپۆرِه له لێکۆلینەوەی گۆرینی ئاینی سپی پێستهکان بۆ ئیسلام رونیدەکاتەوە و دەلێت : " ئەوان بەدواى رۆحييەتدا دەگەرێن ، بە مانايەكى بەرزتر ، و بەقولْى بيردەكەنەوە

## کچ به رەوشتى خۆمالى ئىسلامى! )

- هەموو كوردستان (۱) كچى ئيسلامى تيدا نييە جگەرە بكێشێ، ئەوەيە سەقاڧەت. ۔ کچانی ئیسلامی کوردستان سەقافەتیان لە کورەکانیش زیاترە ۔ دایك و باوكه ئیسلامیهكان گرنگی زیاتر به كچهكانیان دەدەن. ۔ ئافرەت لە ئیسلامدا موراعاتی زیاتر کراوہ تا پیاو ۔ ئیسلام بۆدی گاردی بەلاشی بۆ ئافرەت فەرز کردووه ۔ بژیوی ئافرەتیش واجبی پیاوہ که بەبیٰ منەت دابینی بکات. ۔ ئەو كچانەى باوانيان ئيسلامييە ھەستى ئاسودەييان زۆرترە. ۔ باوانی ئیسلامی هەرگیز به سەرخۆشی شەوان نەگەراونەتەوە. ۔ باوانی ئیسلامی رِوْژی٘ له رِوْژان نی٘رگەلەیان بە کچ و خی٘زانیان دروست نەكردووە. ـ لەناو ئيسلاميەكاندا تەنانەت جگەرە كێشانيش عەيبەيەو ھەتا (۱) بارەگاي حيزېيشيان نييە تەپلەكێكى تێدا بێ ۔ ئەمەي كە ئيسلام لەسەر پياو بۆ ئافرەت فەرزى كردووە و حسابى بۆ كردووه خەونى ئافرەتانى ولاته بەناو پێشكەوتووەكانە - به فیلم و دراماکانتان تەنھا ئەخلاقى خۆتان و ئەتباعەکانتان تێك دەدەن.! بگەرپنەوە بۆ دراما كورديە پړ رەوشتيەكان بۆ نموونە لە دراماى بوکی ژیر دەوارى رەشدا کورِێ گەشت بە کچێ لە پەنھانیکدا کە بارى گاکهي کهوتبوو وه پێې وت : کهنيشکه کوردهي مال له نوْ ههوار، ماچێکم پێ به گا کهو بۆ بکهم بار.

کچەش وتى؛ نە تۆ بمێنى نە خاوەنى بار، چەفتەى ٧ برام چۆن ئەكەم لار.

خوێنەرى ئازيز ، بەتايبەت خوێنەرى ئافرەت كاتى ئەوە نەھاتووە درک بهو ههموو رِی٘ز و خو٘شهویستی و بههاو مافه بکهیت ؟ ، کاتی ئەوە نەھاتووە ئارامېگرى لەسەر ناخۆشيەكانت ؟

خاتووني جوان ببينه خوودا چ رِيْزِيْکي ليْ گرتووي ، خوْ يهک توْز به ئنساف بن هەموو مولحيدەكانيش انشاء الله بەم كتێبە ئەگەرێنەوە سەر ئاينى ئيسلام كە ناسراوە بە ئاينى شكانى بتە خوړاڧيەتەكانى مێشکتان و ئەو ئاينەى کە بۆخۆى مەنھەجێکە و دايکى ھەموو زانستهكانه ،

هەلبەتە كتێبى زۆرمان دەبێت تا ئەو كاتەى لەژيان دەبم ھەولدەدەم تا ئەو كاتەى ئەمرم جوانيى و راستيەكانى ئيسلام ئاوھا بە بەلْگەوە بسلەمێنم بەڵام عەجەب ! عەجەب چ داخێڪە ڪە جوانى ئەم ئاينه ئەوەندە زۆرە سوێن بەخووا دەبێت 70 نەوەي منيش لەسەر رێبازی من برۆن ئینجا قەترەيەک ئاو لە زەريای راستيەكانى ئيسلام وەدەردەخەن ، خوداش يەكەم ئايەت لە سورەتى علق لەئايەتى 1 تا 5 كه دەڵێت بخوێنه ،

که بۆخۆی ئەو ئايەتە سەلماندنى راستى و دروستى ئاينى ئيسلامە ، وه ئەگەر تێبگەيت لەو ئايەتە بۆت دەرەكەويت ئەوە يەكەم تەحەداي مرۆڤايەتيە بەرامبەر ئيسلام ، چوونكە لەگەل٘ خوێندنەوە و بیرکردنهوه و گومان و پرسیار ورده ورده مروّڤ دهگات به راستیهکان ، وه ئاینی ئیسلامیش چوونکه ئاینێکی رِاست و بیّ فرت و فێڵە بۆيە يەكەم ئايەت بێمنەتت ئەكات لە خوێندنەوە بگرە واجبيشي ئەكات ! ، تەنھا بە ئنساف بە واتا درک بەراستيەكان بکه و خۆتیان لێ مەدزەوە ، سوێن به پەروەردگار ھەموو ئەقیدەی ئاينەكانى تريش وەك ناوى خۆت بزانى ھەر ئەگەرێيتەوە سەر ئاينى ئيسلام ،

پاکی و بێگەردی بۆ الله ، نازانم خوودا چۆن سوپاست بکەم ؟؟

## (بۆچى ئاينى ئىسلام باشترين پێوەرە؟)

ئەزانى بۆچى ئيسلام باشترين مافى به ئافرەت و شتەكانى ترى دونيا بەخشیووە ؟ ، چوونکە ئەم ئاینە ئاینى خوودایە ، خوداش دروستکەرى ههموومانه ، مادام خۆی دروستی کردوون ، بێگوومان هەر خۆشی ئەزانێت چى بۆ ئێمە باشە و چى بۆ ئێمە خراپە ، وەک چۆن ئەگەر شەربەتێک لەلايەن كۆمپانيايەكەوە دروست بكرێ كۆمپانياكە لەبەشى پشتهوهی بوتلْهکهدا ئاماژهی پێکردووه که لهچی و چی دروست کراوه و تەنانەت ئاماژەي بەوەش كردووە كە ئەبى لە چ پلەيەكى گەرمى بى ئەگەرنا تىٰ ئەچىٰ ، ئەم كۆمپانييايە بۆيە ھەموو شتێڪ دەربارەى ئەم شەربەتە ئەزانن چوونكە خۆيان دروستيان كردووه ..... لەم كتێبەدا تۆی خوێنەرمان بەھەموو بەڵگەيەكى ئەقڵى و فكرى و زانستى و ئاینی و شارستانیهت و ئامار ، بهههموو ئهم بهڵگانه سهلماندمان که ئاینی ئیسلام ئاینێکی راسته ، وه باشترین پێوەریش پێوەری خوودايه که بەبەڵگەوە سەلماندوومانن ، کاتى ئەوە نەھاتووە تۆى خوینهر ههلبستی و سووجدهیهکی شوکرانه بۆخوودا بهریت ؟ ، کاتی ئەوە نەھاتووە ئيتر تۆى خانم ببيت بە بالا پۆش و بەتەواوى ھەموو فەرمانەكانى خوودا لە ئاينى ئيسلامدا جى بەجى بكەيت ؟ ، با ئيستاش له پرسی جێدنهری پیس و فێمینزمی هیچ و ئاینه دهسکاری کراوهکان و ولاته بهناو پێشکهوتووهکان و مێژووی پړ لهخوێناوی گهردوون دەربچين ، كەمێڪ بچينە ناو ناوەرێكى جوانی و پاکی ئاینی ئیسلام ، لەرێگەی سەرچاوە راستەقینەکانەوە کە بريتين له قوورئان و فەرمووده ، لەدواى ئەم پەرەيە گوزەريك بەناو ئايەت و فەرموودەكانى ئاينى ئيسلام ئەكەين بفەرموون بەردەوام بن لەخوێندنەوە …

### (شارستانی ئیسلام و بههای ئافرمت)

هەر لە ساتەوەختى دەركەوتنى ئيسلام ، ئيدى ئافرەتان بوون بە خاوەن پێگە و پلە و ڕۆڵى خۆيان ، ئينجا بۆ يەكەم جار لە مێژووى مرۆڤايەتى لە جياتى سووكايەتى و بە كەم سەيركردن و ئەشكەنجە و ئازاری جهستهیی و دهروونی ، ئافرمتان بوون به خاوهنی رِی٘ز و مەقامى بەرز ، مەگەر دەگونجىٰ ئەم گەورەييە روو لە شان و شكۆى ئافرەتان نەكات؟؟ لە كاتێكدا قوڕئانى مەزن پيرۆزترين پەرتووكى خوایه

لێوان لێوه له باسکردنی گهورهیی و شکۆ و جوانی و رِی٘زی ئافرهتان ، ئايەتە دانسقەكانى قورئان بۆ يەكەم جار بوو بە گوێى مرۆڤەكاندا بچرپێنن که پێویسته ئیتر رِێز و خۆشەویستی و جوانرِهفتاری و میرات و مافی ژیانێکی سهربهرزانه بدری٘ به ئافرهت ، ئهمهش وهک ماف و شایستهی خوّی نهک چاکه لهگهلّ کردن لهلایهن رهگهزی بەرانبەرەوە! ، ئايەتە ناوازەكانى قورئانى مەزن سەبارەت بە مافى ئافرەتان تەنھا لە چوارچێوەى داواكارى نەبوو ، ياخود بابەتێكى ئهخلاقی بن ، یان چەند ئامۆژگارییەک بن و بەس ، بەڵکو یاسا و شەرع و پابەندكارە ، پێویستە لەسەر كۆمەڵگا پێیانەوە پابەندبن ، چونکه فهرمانهکان لهلایان خوداوه هاتوون ، پاداشت و سزای لهسهره، وه بنچينهکهی سهيرکردنی ئافرەته وەک (مرۆڤ).

به تێرامان و سەرنجدان له ژیاننامەی سەرداری مرۆڤایەتی ﷺ، دەبينرى چۆن ئەم مرۆڤە مەزنە بە كردار و گوفتار، لە ھەوڵى بەردەوامدا بووە بۆ گۆرينى داب و نەريتە خراپەكانى كۆمەڵگا ، لە بارەى خراپ رەڧتارييان لەگەلّ ئاڧرەتان.. ھەروەك لە نێوەرۆكى ئەم كتێبە فەرموودە و گوفتارە بەپێزەكانى ئەم زاتەت ﷺ بەرچاو دەكەوێ دەربارەى ئافرەت، ئەم زاتە مەزنە ﷺ لە ژيانى خێزانى و کۆمەلايەتى و سياسى و سەربازى و ئابووريدا ھەميشە ھەولّى بەخشینی پێگەی تايبەتی داوە بە ئافرەتان ،

بەم چەشنەى لە ھەمان ئەم كۆمەڵگايەى كچ دەبووە مايەى شەرمەزارى بىٰ بۆ باوك و بەزيندوويى زيندەبەچالْ دەكرا ، مرۆڤێكى يەيامدار دەركەوت ﷺ موژدەى بەھەشتى دەدا بەو پياوانەى كچ .<br>بەخێو دەكەن و پەروەردەيەكى جوانيان دەكەن، بەم جۆرە پاڵپشتى رِيْز و خۆشەويستى بوو بۆ ئافرەتان, بەلْيّ، ھەر كاتێک فاتیمەي كچى هاتبا لەبەرى ھەڵدەستا ، نێوچاوانى ماچ دەكرد ، شوێنى خۆى بۆ چۆڵ دەكرد و دايدەنيشاند ، كە تەنانەت بۆ ھيچ پياو و ھاوەڵێكى ئەوەى نەدەكرد، ھەروەھا دەيفەرموو ﷺ: «هَاطِمَةُ بَضُعَةٌ مِنِّي فَمَنْ أَغْضَبَهَا أَغْضَبَنِي»

(۱), واتـه: فـاتـيمه بـهشێڪه له من، ئـهوهي توورِهي بڪات و ئـازاري بدات، نُهوه منی تووړه کردوه و ئازاری داوم، ههموو نُهم ههڵوێست و وتانهى لەنێو مرۆڤايەتييەكى دڵڕەق و دڕندە دەرھەق بە ئافرەتان دهفهرموون و پهخش و بلاو دهبوونهوه، ئهو ﷺ له جێڱايدا تۆوى خَوْشُهويستى و رِيْزى ئافرەتانى دەچاند ، چونكە ئەو ﷺ خوْي تاكە سەركردەيە ھەرگيز لە ئافرەتى نەداوە ، ھەميشە بە جوانترين شێوه مامەڵەی لەگەڵدا کردوون! لە حەجى ماڵئاواييدا وەسيەتى ئهم پهیامبهر و سهرکردهیه باسی میرات و تهخت و جیّنشینی و سهروهت و سامان نهبوو، بهڵکو باسی جوانړهفتاری بوو لهگهلّ ئافرەتان، ئەوەبوو پړ بە گەرووى موبارەكى دەنگى ھەڵھێنا و سێ جار فەرمووى: (وەسيەتتان پێدەكەم بە جوان مامەڵەيى لەگەل ئافرەتان! له نێو خۆشتان يەكتر رابسپێرن بە چاک مامەڵەكردن لەگەلٚ ئافرەتان)! ئا ئەمە بۆ يەكەمجار بوو دوورگەى عەرەبى بە مرۆڤ و ژیاندار و هەرچى هەبوو گویْبیستى ئەم وتانە بن بۆ مافى ئافرەتان، سەردارى مرۆڤاپەتى ﷺ خاوەنى سەدان فەرموودەيە كە ھەر ههمووی بهڵگەیه بۆ داکۆکیردن له ماف و روّل و پێگه و به گرنگ سەيركردنى ئافرەتان، بەرھەمى ئەم وتانە بوو كە لە پشتييەوە ژيارێڪي مەزن ھاتە بوون ،

له جوانترين تايبەتمەندى ئەوە بوو كە بۆ يەكەمجار بوو كە مامەلە لهگەن ئافرەتان دەكرا وەك مرۆڤ! بۆيە زانايانى ئيسلام نووسين و توێژینهوهیان تهرخان کرد تایبهت به ماف و ههق و پێویستییهکانی ئافرەت، نەوەک تەنھا وەک بونەوەريكى ميّينه سەير بكرێ ، مولّک و خانوو و کالایهک بێ بهکرێ بدرێ و کرین و فرۆشتنی پێوه ئهنجام بدرێ ، لاي نێرينهي گورگ ئاساکان بهکاربهێنرێ بۆ چێژێکې کاتې ، پاشان له کاتی پیری و له بێکهسی و بێنازیدا پهراگهندهی کوچه و كۆلان و شەقامەكان بكرىّ، وەك ئەمرۆ خۆمان ئەم واقيعە تـالْه دەبينن! بەم شێوە ئايينى پيرۆزى ئيسلام بوو بە ھەڵگيرسێنەرى شۆرشێکی مەزن بۆ دەستەبەرکردنی ماف و هەق و يێگەی بەرزی ئافرەتان، ئافرەتانيش ئەم ھەولە جوانەي ئيسلاميان يشتگوێ نەخست ، بەڵكو بەم ئازايەتى و بوێرييەى ئيسلام پێى بەخشين ، دەستيان کرد به بەرجەستەکردنى رۆڵى پێشەنگايەتى ، لە سەرجەم كايەكانى ژيان توانيان ئاراستەى ژيانى مرۆڤايەتى بگۆرن، رۆڵى وەرچەرخان بېينن لە زۆربەي مەيدانەكانى ژيان لە بوارى زانست و زانیاری و سیاسی و خیّزانداری و سهرکردایهتی و بونیاتنان و پەروەردەكردنى دەيان سەركردەو پێشەنگ… ھتد. گەر بمانەوێ لێرەدا ئاماژە بە ئافرەتە ھەڵكەوتوو و دانسقەكانى نێو كۆمەڵگاى مسولْمانان بكەين، دەبىٰ سەرتاياي كتێبەكەو بگرە زياتريش تەرخان بكەين بۆ ئاماژە يێڪردنيان، بەلْام ئێمە لێرەدا تەنھا ئەوەندە دەڵێين له مێژووی ئافرەتانی ئیسلام دەپان ئافرەت لەبواری جیاوازدا پێشەنگ و زانا بوون ، تێيدا هەيە جگە لەوەى خۆى ئافرەتێكى زانابووە بەڵكوو 88 زاناي تريشي يەروەردە كردووه ئاخۆ ئەم 88 زانايەي تريش چەن سهد هەزار كەسپان فێركردېێ و ئەم چەن سەت هەزارە چەندان ملویْنیان بههو٘کاری ًئهم زاناییانهی نافرهت پهروهردهی رِاست و جيهانبينيهكي باشتر كردبيّ و ئهو ملويّنهش چهند ملياري تر !!!!!

## ( ئافرەت لە روانگەى قورئان )

(لِّلرِّجَالِ نَصِيبٌ مِّمَّا اكْتَسَبُواْ وَلِلنِّسَاء نَصِيبٌ مِّمَّا اكْتَسَبْنَ) **سورِهتى**. (النساء)ئايەتى32 بۆپياوان بەش ھەيە لەوەي بەدەستى ئەھێنن وە بۆ ئافرەتانيش بەش ھەيە لەوەى بەدەستى ئەھێنن

(وَلَهُنَّ مِثْلُ الَّذِي عَلَيْهِنَّ بِالْمَعْرُوفِ) سورةتي (البقرة) ئايەتى227 وه بۆ ژنان هەيە بەسەر مێرديانەوه وەكو ئەوەى كە بۆ پياوان ھەيە بەسەر ژنانەوە بەپێى دابوونەريتى (پەسەند)

(وَعَاشِرُوهُـنَّ بِالْمَعْرُوفِ) (النساء)ئايەتى 19 وه ڕەڧتاريان لەگەل٘ بكەن بەچاكى (و ژيانيان لەگەل٘ بېنە سەر )

هەروەھا ئەگەر ژنانتان تەلاقداو گەيشتنە كۆتايى عادەى مانگانەيان، ئێوە (ئەي كەسوكارى ژن) مەبنە كۆسپ لە رێگەياندا ئهگەر ويستيان شوو بكەنەوە بە ھاوسەرەكانيان، (ياخود ويستيان شوويهڪي تر بڪهن)، ڪاتێڪ ئهوان له نێوان خوٚياندا رەزامەندييان نواند به شێوهیهکی جوان، ئهم (فهرمان و رێنمووییانه) ئامۆژگاری ئهو کهسانهی پێ دهکرێت له ئێوه که باوهڕی به خواو ړۆژی قیامهت ههبيّت، ئەو جۆرە رەڧتار و كردەوانەتان جوانترو پەسەندترو خاوێنتره، خوای پهروهردگاریش چاکتر ئەزانێت (چی خێره بۆتان) و ئێوه نایزانن و دەرکى ناکەن. سورەتى البقرةئایەتى (٢٣٢)

(وَمَتَّعُوهُنَّ عَلَى الْمُوسِعِ قَدَرُهُ وَعَلَى الْمُقْتِرِ قَدَرُهُ) **سورِهتى البقرة** ئايەتى (٢٣٦) وەبەھرەمەن<mark>دیان ب</mark>کەن ( پێیان ببەخشن لە بوارى ما*دد*ى و مهعنهویدا ) بهپیّی ئاست و ژینگهی ژیان

(أَسْكِنُوهُنَّ مِنْ حَيْثُ سَكَنتُم مِّن وُجُدِكُمْ) **سورِهتى الطلاق الآية:6** (ژنانی تەڵاق دراو) بێنن و نیشتەجێیان بکەن لەو شوێنەی کە (خۆتان)

> (فَآتُوهُنَّ أَجُورَهُنَّ فَـرِيضَة)سورِهتى النساء ۚ ئاياتى ٢٤ مارەييەكەيان پێ بدەن كەڧەرز كراوە لەسەرتان

(وَلِلنِّسَاءِ نَصِيبٌ مِمَّا تَرَكَ الْوَالِدَانِ وَالْأَقْرَبُونَ) **سورِهتى النساء ئايەتى ٧** وهبۆئافرەتانیش بەش ھەیە لەو میراتەی دایک و باوک و خزمە نزيكەكانيان جێي دەھێڵن

#### <u>(وَلِلنِّسَاءِ نَصِيبٌ مِمَّا اكْتَسَبْنَ) سورِهتى النساء</u>

ئايەتى٣٢ وه بوّ ئافرەتانيش بەش ھەيە لەوەى بەدەستى ئەھێنن

(وَآتُوهُـمْ مِنْ مَالِ اللَّهِ الَّذِي آتَـاكُـم سورەتى النور) **ئايـاتى ٣٣** وه لهو ماڵهي که خوا بهئێوهي داوه پێيان بدهن.

#### (هُنَّ لِبَاسٌ لَكُمْ وَأَنْتُمْ لِبَاسٌ لَهُنَّ)

سورەتى البقرة ئاياتى ١٨٧ ئەوان بۆئێوە پۆشاكن وەئێوەش بۆ ئەوان پۆشاكن ( گرنگى پۆشاك لەوەدايە كە جوانترت ئەكات و عەيبەكانت دادەپۆشىٰ!!)

#### (هَـؤُلاءِ يَنَـاتِي هُنَّ أَطْهَرُ لَكُـمْ)

سورەتى ھود ئاياتى٧٨ ئەوانە كچەكانى منن (مەبەستى كچەكانى ھۆزەكەى بوو)ئەوانە پاك و حەلالن بۆتان

#### (فَلا تَبْغُوا عَلَيْهِنَّ سَبِيلاً)

سورهتى النساء ئاياتى ٣٤ چيتر هيچ رِي**ْگَهيەک لەدژيان مەگر**نەبەر

#### (لا يَجِلُ لَكُمْ أَنْ تَرِثُوا النِّسَاءَ كَرْهـاً)

سورەتى النساء ئاياتى١٩ حەلّان نييە بۆتان كە ئاڧرەتان بە زۆر و ناچارى ببەن بۆخۆتان

(وَلا تَعْضُلُوهُنَّ لِتَذْهَبُوا بِبَعْضٍ مَا آتَيْتُمُوهُـنِ) سورِهتى النساء ئاياتى١٩ وه بەرگرى شوكردنيان لىٰ مەكەن بۆ ئەوەى ھەندىٰ لەو(مارەيى يەى)كە پيٽتان داون بيبەن (بۆخۆتان)

(وَإِذَا بُشَّرَ أَحَدُهُمْ بِالْأُنْثَى ظَلَّ وَجُهُهُ مُسْوَدًّا وَهُوَ كَظِيمٌ ۖ يَتَوَارَى مِنَ الْقَوْمِ<br>مِنْ سُوءِ مَا بُشَّرَ بِهِ أَيُمْسِكُهُ عَلَى هُونِ أَمْ يَدُسُهُ فِي التُّرَابِ أَلَا سَاءَ مَا

سورەتى النحل ئاياتى ٥٨ خۆ ئەگەر مژدەى بوونى كچ بدرايا بە يەكێك لەو نەڧامانە پێش ئيسلام *پ*ووی گرژو تان دهبوو ً و پهش دادهگیرسا و سینهی پر دهبوو له خهم و پەژارە لە داخ و خەڧەتى ئەو ھەواڵە ناخۆشە ، خۆيان دەشاردەوە لە خەڵکى و بەتەنھا بيريان دەکردەوە : ئايا بيھێڵێتەوە بە زەليلى و سووکى و بیٰ نرخی ، یاخود زینده بهچالی بکات و بیخاته تویّی خاکهوه ، ئاگاداربن؟! ئای که چهنده خراپه ئهو بریارهی که دهیدمن!! (ومچه و نهومی خوّیان زینده بەچال دەكەن)

(وَوَصَّيْنَا الْإِنْسَانَ بِوَالِدَيْهِ إِحْسَانًا حَمَلَتُهُ أُمُّهُ كُرْهًا وَوَضَعَتْهُ كُرْهًا وَحَمْلُهُ وَفِصَالَهُ ثَلَاثُونَ شَهْرًا) سورەتى الأحقاف ئاياتى ١٥ ئێمه فەرمانمان بەئادەمیزاد داوە کە چاکەکارو چاک رەفتار بێت لەگەلٚ دایک و باوکیدا، دایکی بهئازارهوه ههڵی گرتووهو بهدهم ئێش و ئازارهوه بوویهتی، به سک پربوون ئهو پهړی ئێش و ئازار

#### (مَنْ عَمِلَ صَالِحًا مِنْ ذَكَرٍ أَوْ أَنْثَىٰ وَهُوَ مُؤْمِنٌ فَلَنُحُيِيَنَّهُ حَيَاةً طَيِّبَةً) سورەتى النحل ئاياتى ٩٧ ههر کهس له نێر یان له مێ کردهوهی چاکی کردبێت وبیکات و برواداریش بوو بێت ئەوە سوێند بەخوا بە ژيانێڪى خۆش دەيان ژيەنين

#### (مَّا الْمَسِيحُ ابْنُ مَرْيَمَ إِلَّا رَسُولٌ قَدْ خَلَتْ مِن قَبْلِهِ الرُّسُلُ وَأُمُّهُ صِدِّيقَةٌ) سورەتى المائدە ئاياتى ٧٥ مەسیحی کورِی مەریەم ھیچ شتی٘ک نییه (نه خوایه و نه کورِی خوایه) جگه پێڧەمبەرێڪى خوا نەبێت، بە ڕاستى پێش ئەو چەندەھا پێڧەمبەرى تريش رِابوردوون، دايڪيشي ئافرەتێڪي زۆر رِاست و رِاستگۆيه،

<u>(هُوَ الَّذِي خَلَقَكُمْ مِنْ نَفْسٍ وَاحِدَةٍ وَجَعَلَ مِنْهَا زَوْجَهَا لِيَسْكُنَ إِلَيْهَا) **سورِهتى**</u> الأعراف ئاياتى 189 خوا ئهو (زاتهیه) که ئێوەی دروست کردوه له یهک کهس که (ئادەمه) هەر لەخۆى ھاوسەرى بەدى ھێنا تالەلاى بحەسيتەوە(ئارام بگرێ)

> ِإِنَّ الْمُسْلِمِينَ وَالْمُسْلَمَات بەراستى پياوە مسولْمانەكان وئافرەتە مسولْمانەكان

> > وَالْمُؤْمِنِينَ وَالْمُؤُمِنَاتِ وه پیاوه باوړدارهکان و ئافرهته باوړدارهکان

وَالْقَانِتِينَ وَالْقَانِتَاتِ و پیاوانی هەمیشە گوێڕایەڵ و )ئافرەتانی هەمیشەگوێڕایەڵ)

> وَالصَّادقينَ وَالصَّادقَاتِ و پياوه راست گۆكان و ئافرەته راست گۆكان

> > وَالصَّابِرِينَ وَالصَّابِرَاتِ

و پیاوان و ئافرەتانى خۆ گر و بەئارام

وَالْخَاشِعِينَ وَالْخَاشِعَاتِ وه پیاوانی لهخوا ترس و ژنانی له خوا ترس

> وَالْمُتَصَدِّقْينَ وَالْمُتَصَدِّقَات وپیاوان و ئافرەتانى بەخشن*د*ە

وَالصَّائِمِينَ وَالصَّائِمَاتِ و پیاوان و ئافرەتانى رۆژوەوان

وَالْحَافَظَينَ فُرُوجَهُمْ وَالْحَافِظَاتِ پیاوان و ئافرەتانى دواين پاک

وَالذَّاكِرِينَ اللَّهَ كَثِيرًا وَالذَّاكِرَاتِ پياوانيّ کهزوّر يادي خوا دهکهن و ئافرهتانيّ که زۆر يادى خوا دەكەن

> أُعَدَّ اللَّهُ لَهُمْ خوا ئامادەى كردووە بۆ ھەموويان

> > مَغُفْرَةً وَأَجْرًا عَظِيمًا لێڂۆشبوون و پاداشتى گەورە

سورەتى (الأحزاب )ئاياتى (35)

ئهمه روبعێکی ئهو ئایهت و رِێزه نییه که خودا له ئافرهتی گرتووه له قورئانده ، ببینه بزانه قورئانهکهی خوودا چ دیوی٘کی قولْی رِیْز و ماف و جوانی و بهها و شكۆيە بۆ ئافرەتێک کە يەک تۈز بەخۆيدا بچێتەوە!! هەر ئێستا سووجده بۆ خوداكەى خۆت ببه لەبەرامبەر ئەو ھەموو رِي٘زە!

## أنافرهت له روانگەی فەرموودەدا )

تيّبيني // ئەم فەرموودانەي كە دانراون لە %15 ي ئەو فەرموودانەن كە دەربارەى ئافرەت ھاتوون ، كە تەواويان بۆ خزمەتكردن و بەرزكردنەوەى بەھاي ئافرەتن ..

(السَّاعي على الأَرملة والمسكين كالمجاهدِ في سبيل الله أَو كالقائم لا يَفْتُر، أَو كالصائم لا يُفطر)

واته یارمهتی دانی بیْوهژن و ههژاران وهک و تیْکوْشان وایه لهپیْناو خودای گەورە ياخوود وەک و ئەوكەسەى شەونوێژ ئەكەن بەبىّ ئەوەى ھيلاک بن ياخوود وەک ئەوكەسەى بەرۆژووبێت بەبىٚ شكاندنى

(هل لك مِن أُمٍّ؟) **قال: نعم، قال:** (الْزَمُها؛ فَإِنَّ الجنة عند رجليها) واته دايكت هەيە وتى بەڵێ پێى ڧەرمووى خزمەتى بكە چونكە بەھەشت لەژێر يێيەكانيدايە .

(الأَيِّمَ أَحقُّ بِنفسها من وليِّها، والبكر تُستأذن، وإذنها صَمتُها)

واته ئەوئافرەتەي شووى كردووە بەلام مێردەكەي مردووە ھەركات ويستى شووبكا يان بێته داواي ئەوكاتە ئەتوانىٰ پێش ئەوەي كەس وكارى بريار بدەن خۆی ئەتوانىٰ بړياړ بدا بەلّام بۆكچى ئەعزەب پێويستە كەس وكارى بړيار بدەن

(ما اكرمهن الا كريم وما اهانهن الا لئيم ) واته خاوەن ڕێزە ئەوكەسەى ڕێز لەئافرەت ئەگرێ و بێ ڕێزە ئەوكەسەى سووكايەتى بەئافرەت بكات

> (خير أولادكم البنات) واته باشترين مندالتان كجهكانتانن

- لەخوا بترسن لەسەر ئافرەتەكان چونكە ئافرەت ئامانەتى خودان لاى ئێوە‼
- بۆ مووسلمان نيه شتێکی خێزانی بەدل٘ نەبی٘ لەکاتێکی سیفەتی جوانتری هەيە
	- باشترینتان ئەوەپە لەگەلّ خێزان و مندالْەكانى باش بێ
	- لەسەر ئێوەيە ڕزق و ڕۆزى وجل و بەرگيان بۆپەيدا بكەن
		- باشترين پاره ئەوەيە خێزان ومندالّى خۆت سەرفى بكەي
			- لەدن خۆشى پياو ئەوەيە خێزانێڪى باشى ھەبێ
	- ئافرەت شوانە بەسەر ماڵى پياوەكەى بەرپرسە لەسەر مالٚ و مێردى
	- داواكاردني زانست واجبه لهسهر ههموو مووسلمانيك خۆشەويست كراوه لام ئافرەت و چاكە كارى و نوێژيش كراوه بەبيلبيلەى چاوەكانەم
		- تەواوترين بروادار ئەوەيە جوانترين رەوشتى ھەبىّ له ئەمانەتەكانى خودا مەدەن (ئافرەت)
- هەركەسى دوو كچۆڵە بەخێو بكا تاوەك وگەورە بن ، لەرۆژى دوايدا لەگەل مندا دەبى٘ (پاداشتيان بەھەشتە)
- هەرپارويەك ئەيكەي بەنەڧەقەوو مەسروڧى مندالەكانت ، بەچاكەو سەدەقە بۆت دەنوسرىّ

# سەرچاوەكان

بۆ ئەوەى خوێنەر نەكەوێتە دوودڵى لە راستى و دروستى بابەتەكان ، بفەرموون ئەوەش سەرچاوەى تەواوى ئەو ئامارانەى كە دانراون ، لەحالەتىكدا ئەگەر سەرچاوەيەكمان بيرچووبوو ، دلىيابن لای خۆمان تەواوی سایت و مالْپەرِهکان به لینک و ناو بوونیان هەيە ، لەحالەتى لەبيرچوونى ھەر سەرچاوەيەك دەتوانن لەرپگاى سۆشيال ميدياوه ئاگادارم بكەنەوە

> بابەت رێژەي دەسدرێژى سێڪسي ناشەرعي statista infograghic -منالّی ناشەرعى

nationmaster لەبارېردنى مندال له ئەمريكا

> بوونى كۆيلە لە ولاتە ئەوروپيەكان

**RFI** 

فرۆشتنى كچان لەئەمريكا **JUSTPASTE** بەئۆنلاين

وەزىرى بەرگرى ئەمرىكا باسى كارەساتى دەسدرىژى دەكات لە ئەمريكا vaterans affairs

> وەزارەتى فيركردنى ئامريكا باسی دەسدریژی ئافرەتان دەكات که له خوێندگاکاندا دهکرێته سهریان www.ed.gov/rschstat/

ئاماری دەسدریژی کردنه سەر ئافرەتانی پەرستار له ئەمريكا و له تايوان

> سەرچاوە :يەيمانگاى نيشتيمانى تەندروستى سەر بەوەزارەتى ئەمەريكا

دەسدرێژی کردنه سەر کچانی پەکێک لە قوتابخانهكان بهناوى (ئەوھاھيو) alarabya.net

نەخۆشكەوتنى ئافرەتان بەھۆكارى سێكس **CNN** 

دانيێداناني ڪۆمەڵگاي وڵاتان له بووني خيانەت بەرامبەر ھاوسەرەكانيان **BBC** | news

خیانەتی پیاوی ھاوسەردار بەرامبەر 15 ئافرەتی تر لە ئەمەرىكا CDC

بەرزترين رِي٘ژەى سكپرِبوونى ئافرەتان لەولّاتانى رۆژئاوا و ئەمەريكا سەرچاوە : وەزارەتى تەندروستى ئەمەريكا

دەستدریژی کردنه سەر خانمانی فەرمان بەر لەبەريتانيا سەرچاوە : دەيلى مەيلى

### بهناوی خوودای گەورە و میهرەبان بابەت // داواكارى

داواکارییهکی زۆر گرنگم له تۆی خوینهر ههیه ، خوینهری ئازيز ئەم كتێبە كە ئێستا بەرێزت بە PDF ئەيخوێنيتەوە پاش سیٰ مانگی داهاتوو چاپ دهکریٰ و بوودجهیهکیش بو بلاو کردنهوەی تەرخان ئەکریت ، جا ئەمەویت لە چاپى کتیبدا و لهچاپهکانی داهاتوودا گۆڕانکاری گهوره و مەزنی تێدابکەم ، بۆیه تکایه فیدبهیک و سهرنج و پێشنیارهکانتان بۆ ئەم سۆشيال ميديايانە بنێرن ، كە ئايا ھەڵەيەكى تێدايە <sup>؟</sup> ئايا بابەتێڪمان پەراندووە ؟ ئايا ھيچ بابەتێک ھەيە لەوەى که باسکرابی٘ پێت وابی٘ ههقی خو٘مان پی٘ نهداون <sup>؟</sup> ، تکایه هاوکارمان له باشتر گەياندنى پەيامى اللە ،

> لەگەلْ رِيْزى نووسەران عبدالله دارا مەبەست نەوزاد

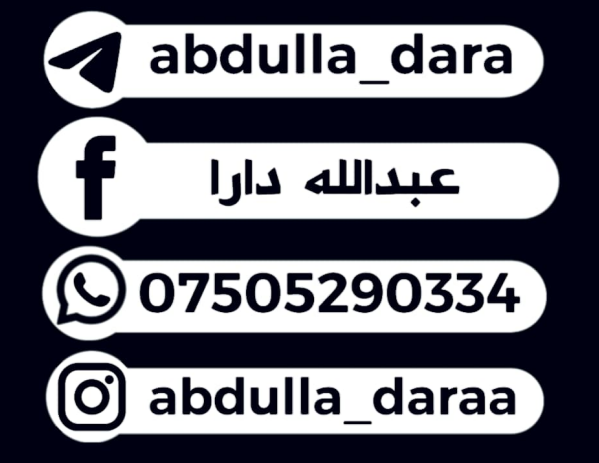

بۆ خوێنەر و رۆژنامانووس و راپۆرتەرە ئەكاديميەكان سەرچاوەى ئامارەكانى پێشوومان لە دواى ئەم پەرەيەوە داناوە

# كورته پەيام

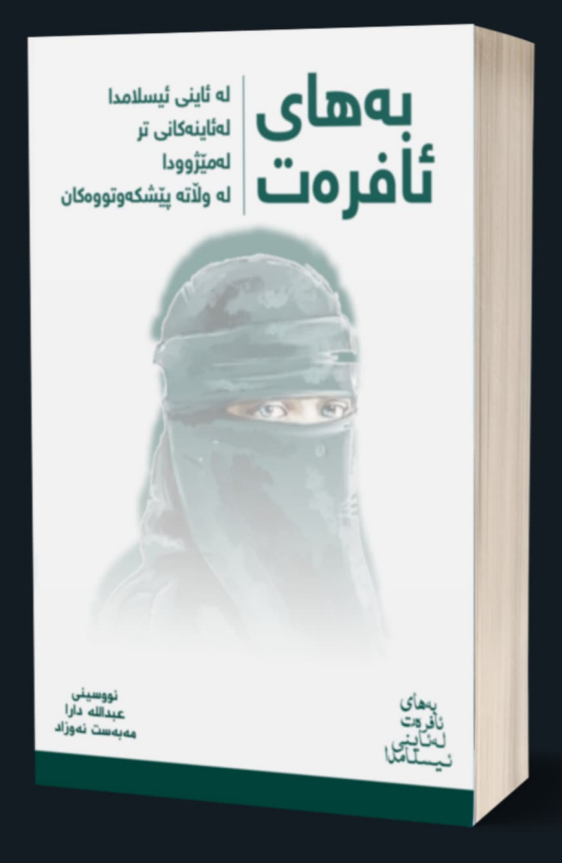

بەھاي ئافرەت لەئاينى ئيسلامدا

بهراورد بهًئاين و ژيار و کۆمەڵگا و ولاته پێشکهوتووهکان و بهراورد به مێژوو و ئامار و زانست و فکر بهراورد به شارستانیهت

له تایبهتمهندییهکانی ئهم کتێبه : ههر باسێکی ئاینی و ئاماری تێداکرابێت بەبەڵگەو سەرچاوەي راستەقينە ئاماژەيان پێڪراوە ، بەزمانێڪي سادە نوسراوە تا ههموو ئاست و چينهکان لێې تێبگهن ، ديزاينې ناوهوهي کتێب لهرووي رەنگەوە بەجۆرێكە كە چاوى خوێنەر ئەزيەت نادات ، ئەم كتێبە بەرھەمى دهیان سالْ ئەزموون لەنووسین و شەونخوونی و گەرانی ورد و درشتبووه ، تاكه ئومێدم ئەوەيە خوودا لێمى وەرگرتبێ ،

سەرنج و پێشنیارەکانتان بۆ پەرەى سۆشیال میدیا بنێرن تا لەچاپەکانى ئايندەدا بە گۆرانكارى گەورەو مەزنەوە دووباره بلاوى بكهينهوه

نووسینی -<br>عبدالله دارا مەبەست نەوزاد

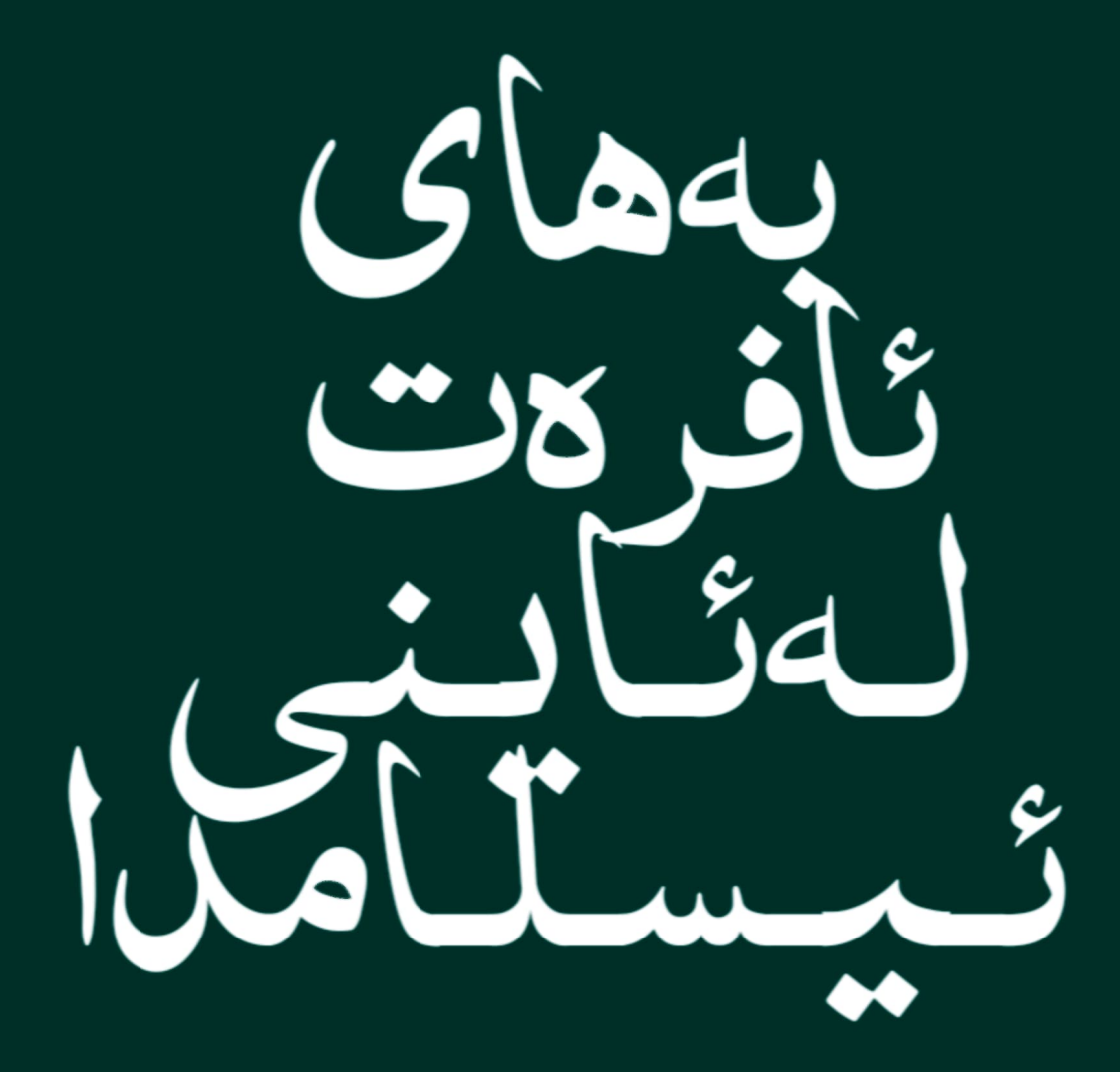